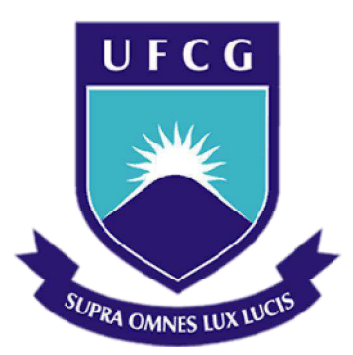

## Universidade Federal de Campina Grande

## Centro de Engenharia Elétrica e Informática

Curso de Graduação em Engenharia Elétrica

ANDREI HENRIQUE PATRIOTA CAMPOS

# DEFINIÇÃO DE MODELOS E CONTROLADORES PARA UMA PLATAFORMA DE DETECÇÃO DE INCRUSTAÇÃO

Campina Grande, Paraíba Junho de 2016

#### ANDREI HENRIQUE PATRIOTA CAMPOS

# DEFINIÇÃO DE MODELOS E CONTROLADORES PARA UMA PLATAFORMA DE DETECÇÃO DE INCRUSTAÇÃO

Trabalho de Conclusão de Curso submetido à Unidade Acadêmica de Engenharia Elétrica da Universidade Federal de Campina Grande como parte dos requisitos necessários para a obtenção do grau de Bacharel em Ciências no Domínio da Engenharia Elétrica.

Área de Concentração: Instrumentação Eletrônica e Controle

Orientador: Professor Jaidilson Jó da Silva, D. Sc.

> Campina Grande, Paraíba Junho de 2016

ANDREI HENRIQUE PATRIOTA CAMPOS

# DEFINIÇÃO DE MODELOS E CONTROLADORES PARA UMA PLATAFORMA DE DETECÇÃO DE INCRUSTAÇÃO

Trabalho de Conclusão de Curso submetido à Unidade Acadêmica de Engenharia Elétrica da Universidade Federal de Campina Grande como parte dos requisitos necessários para a obtenção do grau de Bacharel em Ciências no Domínio da Engenharia Elétrica.

Área de Concentração: Instrumentação Eletrônica e Controle

Aprovado em \_\_\_\_ / \_\_\_\_ / \_\_\_\_\_\_

Avaliador Universidade Federal de Campina Grande Avaliador

\_\_\_\_\_\_\_\_\_\_\_\_\_\_\_\_\_\_\_\_\_\_\_\_\_\_\_\_\_\_\_\_\_\_\_\_\_

Professor Jaidilson Jó da Silva, D. Sc. Universidade Federal de Campina Grande Orientador, UFCG

\_\_\_\_\_\_\_\_\_\_\_\_\_\_\_\_\_\_\_\_\_\_\_\_\_\_\_\_\_\_\_\_\_\_\_\_\_

Dedico este trabalho à minha mãe, Quitéria Patriota, ao meu irmão, Igor Patriota, e todos os colegas que de forma direta ou indireta me ajudaram nessa conquista. Até que fim. Obrigado!!

### AGRADECIMENTOS

Homenageio aqui a minha mãe, Quitéria Patriota, por ter me dado o maior presente de todos, a vida, e por sempre ter sido meu porto seguro nas tempestades mais severas.

Agradeço também ao meu irmão, Igor Patriota, por sempre ter acreditado no meu potencial e ser o meu companheiro de sempre.

Não poderia deixar de mencionar também o professor Jaidilson, que me orientou por todos esses semestres permitindo que eu me inserisse no mundo da pesquisa, e descobrisse minha verdadeira paixão pela ciência.

No mais, agradeço a todos que de maneira direta ou indireta contribuíram para mais essa conquista na minha vida, em especial à colega Thamiles, pela parceria de longa data e sobretudo pela paciência, e aos amigos Diego e Matheus, que me ajudou a tornar essa jornada um pouco mais divertida.

Um forte abraço a todos, e até que enfim!

## RESUMO

Neste trabalho, foiestudada uma plataforma de detecção de incrustação sob o ponto de vista de sistemas de controle multivariável (MIMO) descentralizados, mais especificamente, como um sistema de duas entrada e duas saídas (TITO). Inicialmente, definiu-se que o sistema seria descrito por quatro plantas, a saber: Vazão controlada por Tensão, Vazão controlada por Corrente, Pressão controlada por Tensão e Pressão controlada por Corrente. Por meio de testes de identificação, foram definidos os modelos de primeira ordem que melhor representavam estas plantas. Com os modelos em mãos, realizou-se um estudo acerca do emparelhamento das malhas e como este fenômeno interferia na dinâmica do sistema,para em seguidaserem aplicadas técnicas de sintonia específicas afim de se projetar controladores PID multivariável. Por fim, um interface gráfica foi implementada no computador com o intuito de permitir o monitoramento das variáveis controladas mediante a aplicação dos controladores projetados.

Palavras-chave: Sistemas de Controle Descentralizado, Instrumentação Eletrônica, Identificação de Sistemas.

# LISTA DE FIGURAS

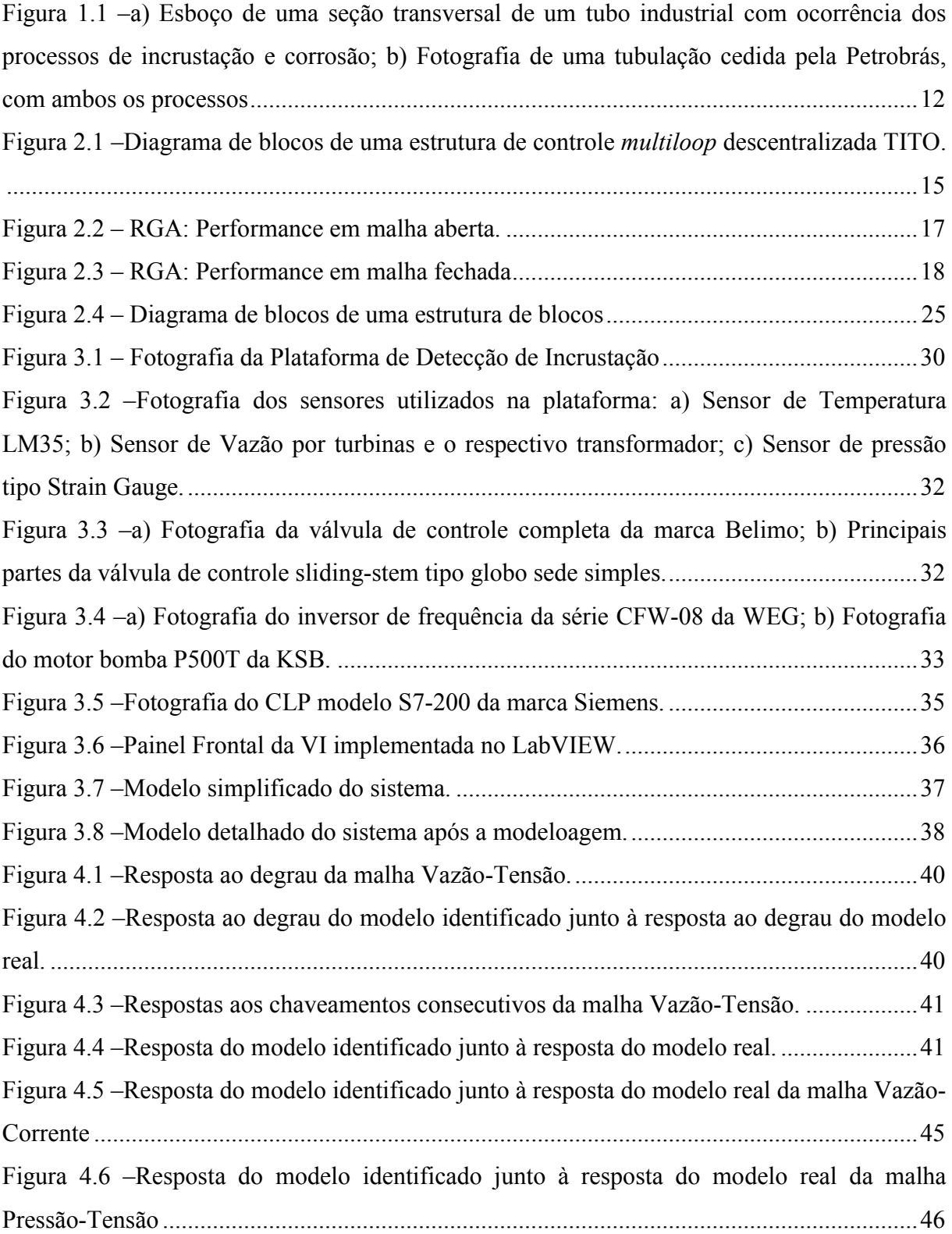

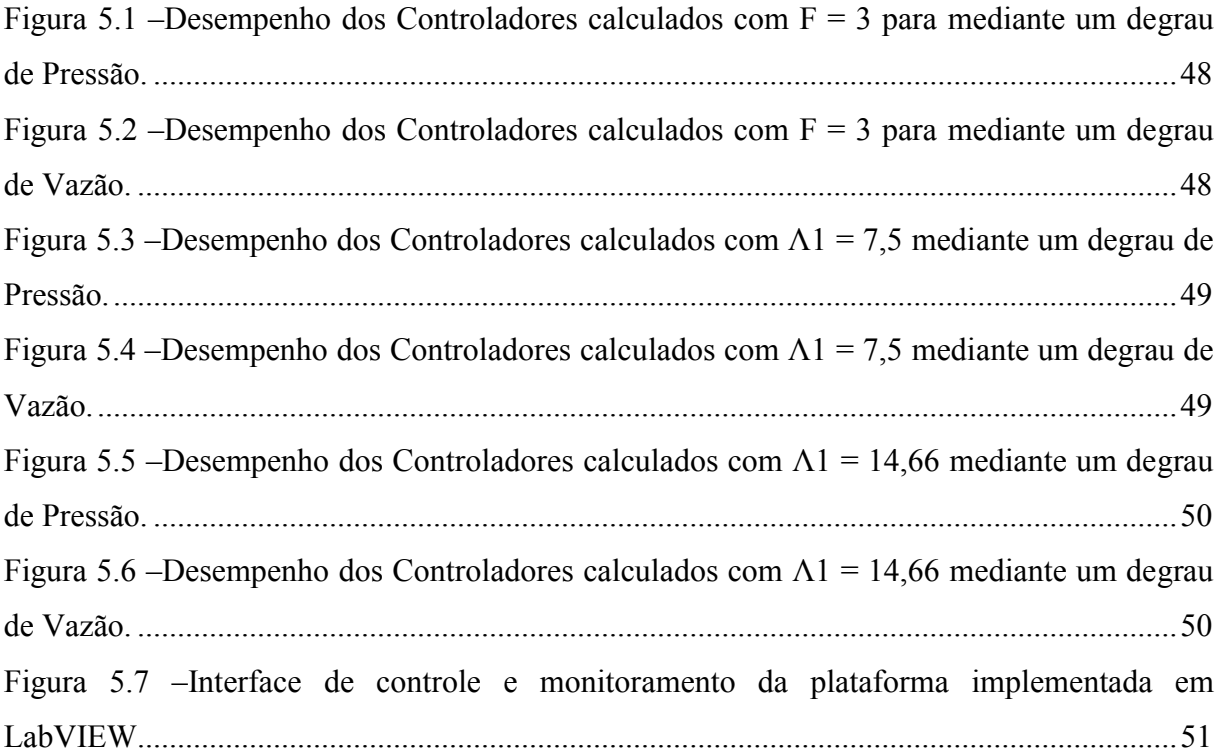

# LISTA DE TABELAS

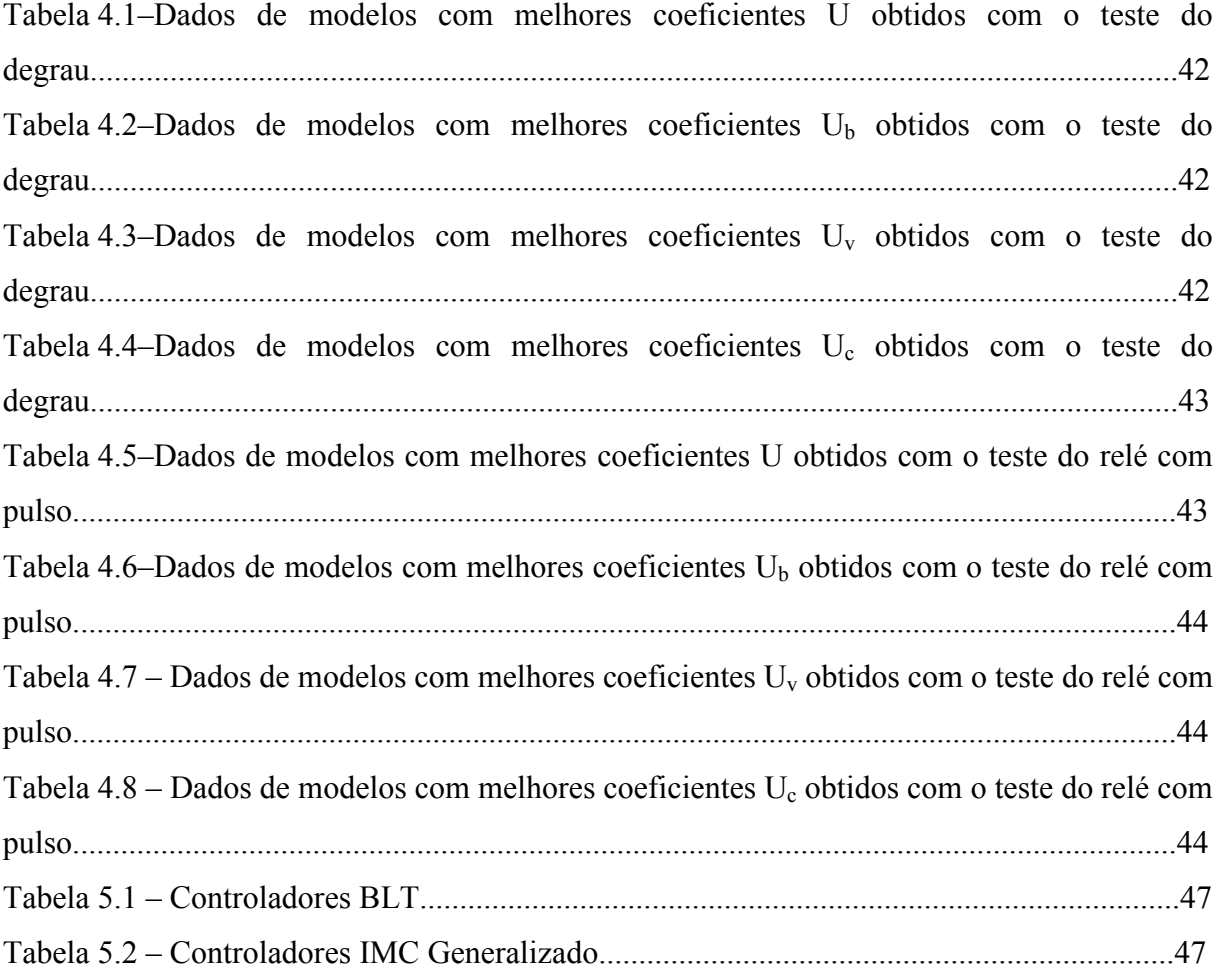

# SUMÁRIO

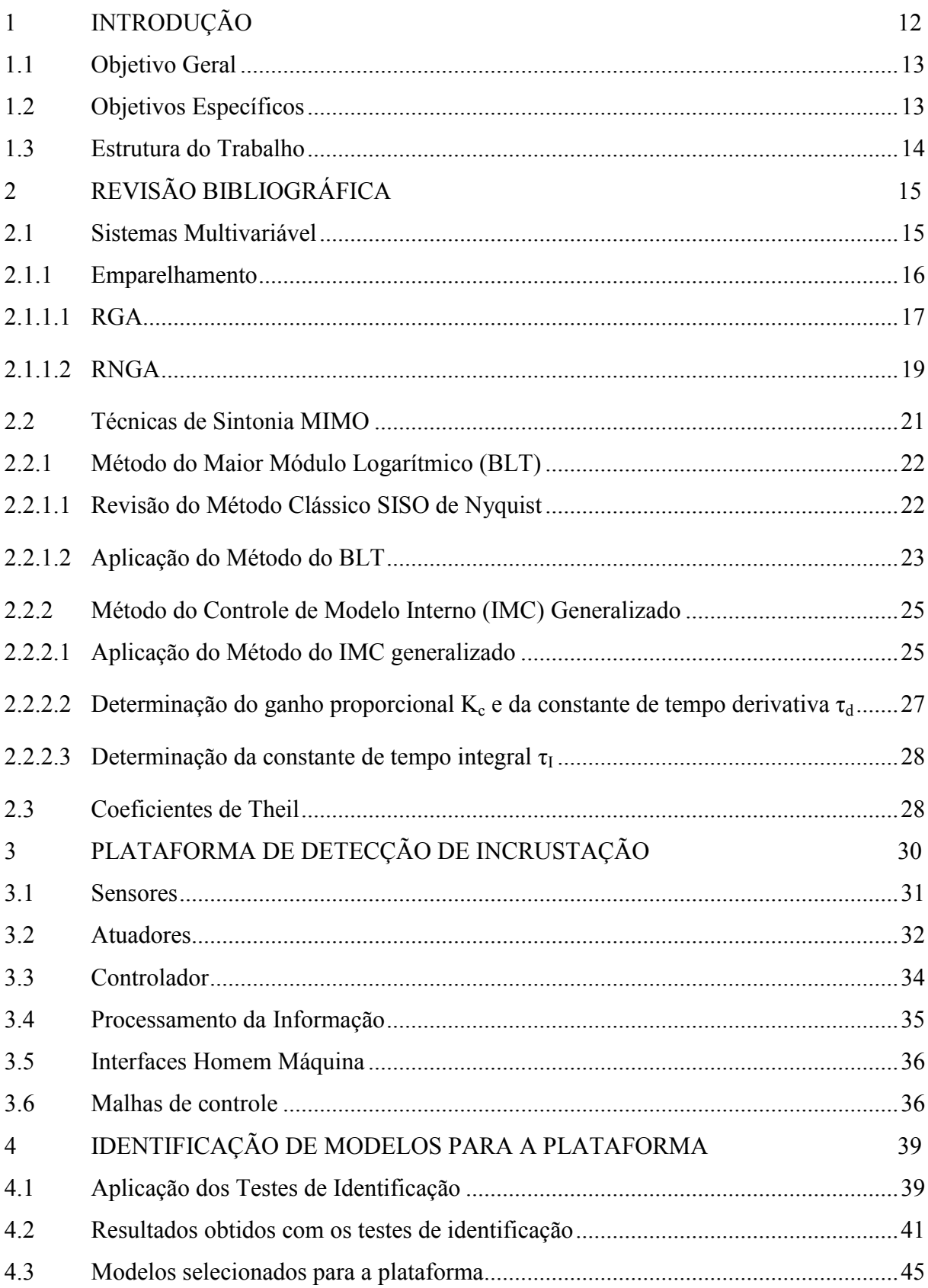

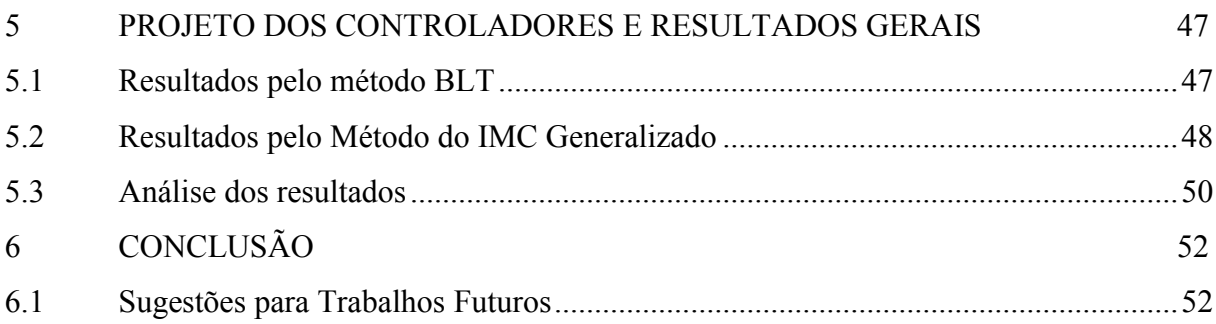

## 1 INTRODUÇÃO

O processo de incrustação é definido por materiais orgânicos e/ou inorgânicos que se depositam e acumulam nas superfícies. Este processo ocorre comumente no interior das tubulações utilizadas, principalmente, nas indústrias química, petrolífera, alimentícia e farmacêutica. Tal fato torna-se um grande problema, pois a incrustação reduz o diâmetro interno do tubo e consequentemente aumenta a pressão interna, podendo ocasionar o entupimento ou até mesmo o rompimento da tubulação. Além disso, aumenta o consumo de energia e o custo com a manutenção (Salvador, 2010), (Trovati,2008).

Sais, pouco solúveis em água, como carbonato de cálcio (CaCO3) e sulfato de bário (BaSO4), podem precipitar na superfície dos equipamentos e tubulações em função de fatores químicos ou físicos, como concentração do soluto e variações em grandezas físicas (vazão, pressão e temperatura), respectivamente.

Sendo assim, a incrustação apresenta-se sob a forma de uma camada não uniforme de sais, óxidos e hidróxidos sobre a superfície metálica. Essa deposição irregular pode gerar o processo de corrosão devido à diferença de potencial eletroquímico ou pelo superaquecimento do metal (SALVADOR, 2010).

Um esboço de uma seção transversal de um tubo industrial com tais processos está ilustrado na Fig. 1.1a, onde a corrosão está relacionada ao encolhimento da espessura da parede interna do tubo, enquanto a incrustação refere-se ao aumento da camada depositante. Já na Fig. 1.1b, é apresentada uma fotografia de uma tubulação cedida pela Petrobrás, com a ocorrência simultânea de ambos os processos (SILVA, LIMA e ROCHA NETO, 2008).

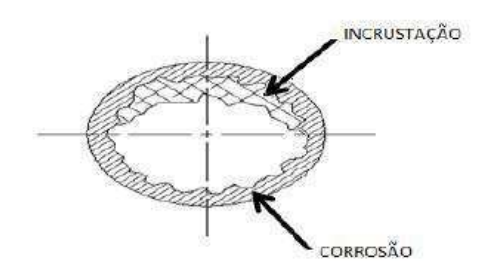

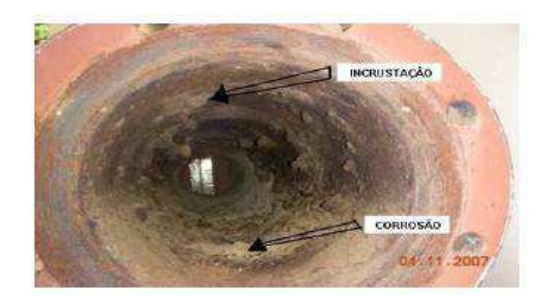

Figura 1.1 – a) Esboço de uma seção transversal de um tubo industrial com a ocorrência dos processos de incrustação e de corrosão (SILVA, LIMA e ROCHA NETO, 2008); b) Fotografia de uma tubulação cedida pela Petrobrás, com ambos os processos (SILVA, 2008).

Atualmente, a área de instrumentação é umaparte vital para a indústria, permitindo a avaliação e o controle das variáveis do processo por meio de medições. Sistemas de controle com atuadores que utilizam técnicas de controle em malha aberta requerem calibração cara para se alcançar um comportamento previsível e confiável do processo, além de ter que considerar as variações e/ou mudanças neste bem como em outras condições operacionais. Com isso é recomendável utilizar sistemas de controle em malha fechada com um ou múltiplos atuadores por através do mecanismo de realimentação (Melo, 2014).

Neste trabalho, será utilizada uma plataforma didática de detecção de incrustação dotada de três sensores de vazão, três sensores de pressão e um sensor de temperatura (LM35), os quais se comunicam com o computador via Controlador Lógico Programável (Siemens S7-200). Os dados coletados dos sensores pelo CLP serão utilizados em um primeiro momento na determinação de modelos matemáticos para a plataforma os quais, em um segundo momento serão usados no projeto de controladores para controlar as variáveis de vazão e pressão por meio de sinais enviados pelo computador via CLP. No computador será implementada uma interface de controle e monitoramento das grandezas de interesse com a linguagem LabVIEW, que permitirá ao usuário acompanhar a evolução variáveis da planta, bem como definir valores de referência dentro de um certo limite.

### 1.1 OBJETIVO GERAL

O objetivo primordial deste Trabalho de Conclusão de Curso (TCC) é propor e implementar um sistema de controle multivariável em umaplataforma didática de detecção de incrustação, utilizando-se como atuadores uma válvula de controle e um inversor de frequência.

### 1.2 OBJETIVOS ESPECÍFICOS

Os objetivosespecíficos deste trabalhosão:

- Identificar e comparar modelos apropriados para a plataforma, que poderão ser utilizados em análises futuras.
- Desenvolver uma interface gráfica na linguagem gráfica LabVIEW para controle e monitoramento.

 Realizar o controle das variáveis de vazão e pressão da plataforma, utilizando como atuadores um inversor de frequência controlado por um sinal de tensão, e uma válvula controlada por um sinal de 4-20mA, respectivamente.

## 1.3 ESTRUTURA DO TRABALHO

Neste capítulo serão tecidos alguns comentários acerca dos objetivos e da estrutura do trabalho. No Capítulo 2, uma breve revisão bibliográfica sobre as estratégias de controle adotadas bem como das técnicas de identificação e validação utilizadas para determinar os modelos matemáticos do sistemas será apresentada. Em seguida, no Capítulo 3, são descritos os componentes e características do sistema, o que inclui a Plataforma de Incrustação, os sensores e atuadores, os dispositivos de aquisição de dadose a interface de controle e monitoramento desenvolvida no LabVIEW. O Capítulo 4apresenta a identificação dos modelos matemáticos que representam o sistema, detalhando os testes definidos para obtenção dos mesmos, bem como os critérios utilizadospara validar a acurácia e o tipo de emparelhamentodestes. As sintonias dos controladores multivariável aplicadas aos modelos obtidos no Capítulo 4, são explicitadas no Capítulo 5, no qual também são apresentados os resultados em simulação das técnicas de controle projetadas. Os resultados obtidos com a aplicação destes controladores à planta realtambém sãotratados no Capítulo 5. Por fim, mas não menos importante, no Capítulo 6 são feitas algumas considerações acerca dos resultados obtidos e sobre algumas possíveis sugestões para trabalhos futuros.

# 2 REVISÃO BIBLIOGRÁFICA

Neste capítulo, estão descritas, resumidamente, algumas informações básicas sobre a plataforma didática de detecção de incrustação, assim como um breve resumo sobre sistemas de controle multivariável, que são úteis ao entendimento do projeto.

### 2.1 SISTEMAS MULTIVARIÁVEL

Sistemas com duas entradas e duas saídas (TITO) são normalmente encontrados em processos multivariável industriais reais. Além do mais, muitos processos com mais de duas variáveis de entrada e saída podem ser tratados como um conjunto de subsistemas TITO. Na Figura 2.1 é ilustrado um diagrama de blocos de um sistema TITO genérico. Dessa forma, muitos estudos têm voltado sua atençãopara processos TITO de forma a desenvolverem métodos de controle para processos multivariável gerais (Liu et al, 2005).

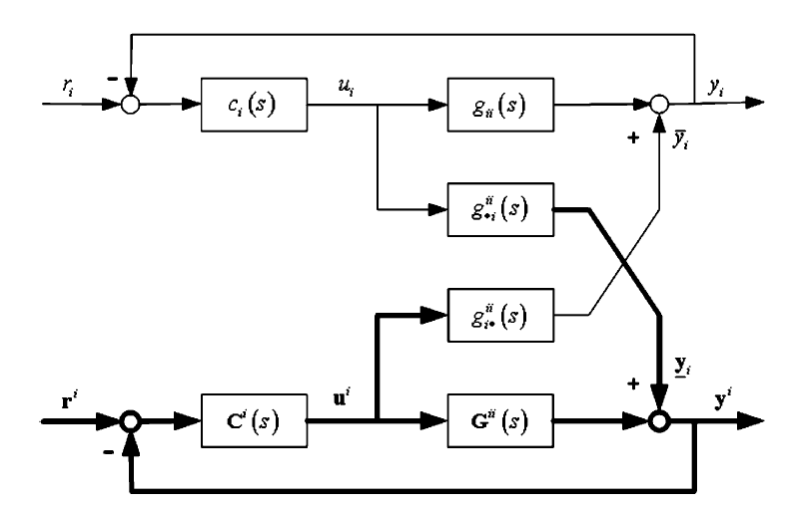

Figura 2.1-Diagrama de blocos de uma estrutura de controlemultiloopdescentralizada TITO(Liu et al, 2005).

Apesar do rápido desenvolvimento de técnicas de controle multivariável, o controle proporcional-integral-derivativo (PID) clássico é ainda o método mais comumente adotado em processos de controle industrial para se controlar processos multivariável. As principais vantagens para essa popularidade é que os controladores PID são de fácil assimilação pelos engenheiros de controle, e estes controladores PID descentralizados requerem poucos parâmetros para sua sintonia quando comprados com os controladores mais complexos. Mesmo sendo as técnicas de sintonia de controladores PID para sistemas de uma entrada e uma saída (SISO)bastante tratadas na literatura, elas não podem ser aplicadas diretamente no design de sistemas de controle descentralizados devido às interações entre as malhas de controle ( He et al, 2005).

Uma estrutura de controle descentralizada tem algumas vantagens de implementação, como a sua configuração simples e a tolerância a erros de sintonia e de realimentação. No entanto, devido à interação das realimentações, deve-se tomar cuidado com a aplicação das técnicas de sintonia adotadas para sistemas SISO. O sistema em estudo consiste em quatro plantas, a saber: Vazão-Tensão, Vazão-Corrente, Pressão-Tensão e Pressão-Corrente, sendo a Vazão e a Pressão as variáveis de saída e a Tensão e a Corrente as variáveis entrada.

#### 2.1.1 EMPARELHAMENTO

A maioria dos processos industriais têm múltiplas entradas e saídas (MIMO), e geralmente a interação entre essas malhas de controle é muito forte. Visto que esquemas de controle baseados em controladores PID ainda são amplamente utilizados em níveis mais baixos de controladores reguláveis, é certo que o controle PID é utilizado em processos multivariável para lidar não só com respostas de controle, como também com a interação entre as malhas. Geralmente, a implementação de um sistema de controle PID multivariável começa com a seleção da estrutura de controle. Entretanto, a determinação da estrutura a ser empregada é puramente empírica. Portanto, dois problemas devem ser endereçados: quais estruturas de controle existentes; e como selecionar a mais apropriada (Luo et al, 2011).

Para o primeiro problema, tem-se que um processo multivariável pode ser controlado por estruturas centralizadas, desacopladas com/sem um compensador, ou esparsas. No caso de uma estrutura de controle descentralizado, um sistema multivariável é decomposto em múltiplos sistemas SISO equivalentes, e os controladores são projetados para cada malha individual considerando-se a interação com as outras malhas. Estas estruturas funcionam muito bem quando a interação entre as malhas é moderada. No entanto, para interações mais fortes faz-se necessário empregar estruturas de desacoplamento que eliminam acoplamentos indesejados de modo que o sistema resultante possa ser tratado simplesmente como um conjunto de múltiplos sistemas SISO independentes. Uma desvantagem do uso de estruturas de desacoplamento consiste no fato da complexidade de tais estruturas crescer muito para processos de altas dimensões. Para unir as comodidades das duas estruturas, surgiram as estruturas de controle esparsas, que utilizam estruturas de controle diagonal e triangular. Com a utilização de controladores não-diagonais, as estruturas de controle esparsas apresentam uma performance melhor quando comparada com o controle descentralizado, porém, com um número menor de controladores do que numa estrutura de controle desacoplado (Luo et al, 2011). Adotou-se uma estrutura de controle descentralizada com acoplamento para a planta em estudo neste trabalho, o que ficará mais evidente adiante.

Para endereçar o segundo problema, como a interação entre as malhas se dá por meio dos elementos fora da diagonal da matriz de funções de transferência, pode-se fazeruma análise dessas interações a fim de se ter uma noção de qual estrutura de controle atenderá melhor o problema. Diante disto, aMatriz de Ganho Relativo (RGA), foi o primeiro critério efetivo para se determinar emparelhamento em sistemas MIMO e ainda hoje é o mais amplamente difundido na indústria. Muitas extensões e generalizações do RGA foram desenvolvidas desde então, como por exemplo o DRGA e o REGA, além de outras. Mas, no geral, estes apresentam alguns inconvenientes, como cálculos complexos, dependência do controlador, etc(Luo et al, 2011).

#### 2.1.1.1 RGA

A matriz de ganho relativo, comumente referida como RGA (RelativeGainMatrix), oferece uma medida da controlabilidade de um sistema multivariável, além de servir para determinar o emparelhamento das malhas a serem controladas.

Em um sistemas MIMO com  $p$  entradas e  $q$  saídas operandoem malha aberta, conforme a Figura 2.2, assumindo-se que seja aplicada uma mudança na entrada Δu<sub>r</sub>, de modo que todas as outras entradas permaneçam constantes, todas as saídas do sistema serão afetadas. Nesse caso, o ganho estacionário entre a r-ésima entrada e a j-ésima saída (dado  $\Delta u_k = 0$ , para todo k≠r) será dado por k<sub>jr</sub> =  $\Delta y_j / \Delta u_r$ .

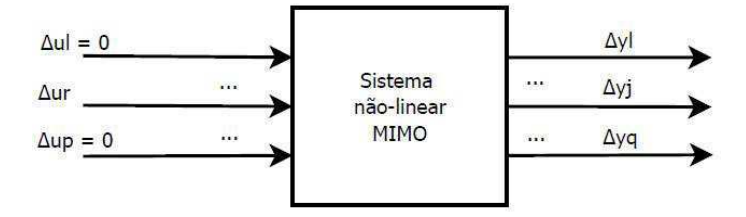

Figura 2.2 – RGA: Performance em malha aberta.

Num segundo caso, como mostrado na Figura 2.3, assumindo que todas as malhas, exceto a malha u<sub>r</sub>-y<sub>j</sub>, estão fechadas com controladores ideais, todas as saídas permanecerão constantes. Sendo assim, o ganho estacionário será  $l_{jr} = \Delta y_j / \Delta u_r$  (sendo  $\Delta y_k = 0$ , para todo  $k\neq i$ ).

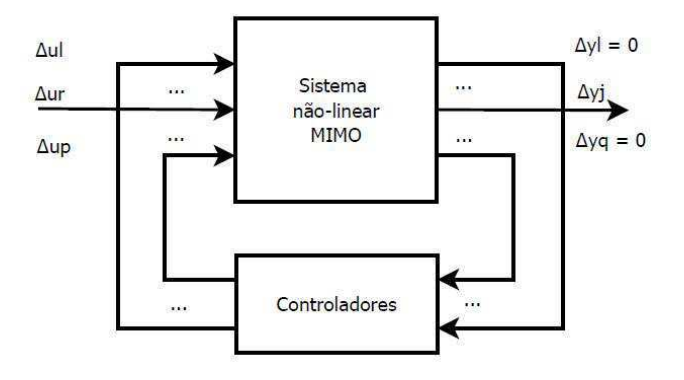

Figura 2.3 – RGA: Performance em malha fechada.

Finalmente, o ganho relativo da r-ésima entrada em relação à j-ésima saída será dado por

$$
\lambda_{jr} = \frac{k_{jr}}{l_{jr}}\tag{2.1}
$$

O problema mais crítico a ser endereçado na implementação de sistemas de controle multivariável é a interação entre as malhas. Esta interação interfere na performance do controle em malha fechada devido à influência de uma malha sobre as demais. No controle descentralizado de sistemas multivariável cada saída é controlada por uma, e somente uma entrada de forma que, para controlar uma dada saída y<sub>i</sub>, faz-se necessário determinar a entrada correspondente, u<sub>j</sub>, que exerce a maior influência sobre y<sub>i</sub>, e ao mesmo tempo estabelecer a malha de controle que exerce a menor influência sobre as outras. Diante deste problema, vários critérios para se determinar a interação entre malhas de controle bem como os pares entrada-saída a serem controlados têm sido desenvolvidos nas últimas décadas, sendo o Matriz de ganho relativo (RGA) o mais recorrente na literatura (Shahmansoorian; Jamebozorg, 2014).

Para resolver o problema do emparelhamento dos pares entrada-saída, faz-se necessário destacar alguns pontos. É melhor selecionar pares cujos elementos na matriz RGA sejam próximos da unidade, bem como evitar aqueles cujos elementos números negativos grandes.

O efeito da interação entra as malhas pode ser indicado pelo valor do elemento RGA, de modo que plantas com grades valores de elementos RGA indicam forte interação entra essas malhas. O número RGA de um emparelhamento diagonal é definido como:

$$
Número_RGA = ||A(G) - I||_{sum}
$$
 (2.2)

A vantagem mais importante do RGA é a facilidade com que seus elementos são calculados, uma vez que apenas os ganhos estacionários estão envolvidos e estes são adimensionais, visto que são obtidos a partir de uma razão. Entretanto, utilizar tão somente os ganhos estacionários pode resultar em medições incorretas da interação entre as malhas e, consequentemente, em decisões errôneas de emparelhamento, visto que nenhuma informação da dinâmica do processo é levada em consideração (Xiong et al, 2005).

2.1.1.2 RNGA

Usando-se o conceito de Matriz de Ganho Relativo Normalizado (RNGA), um novo índice que analisa a intensidade das interações foi definido, apresentando-se assim como um critério de determinação do emparelhamento.

Por meio da matriz de índices de interação via RNGA, a interação das malhas é avaliada diretamente da matriz de funções de transferências.

Considerando-se um processo n por n, cuja matriz de funções de transferência é expressa por

$$
G(s) = [g_{ij}(s)]_{n \times n}, i, j = 1, 2, ..., n.
$$
 (2.3)

Sendo K a matriz de ganhos estacionários

$$
K = [k_{ij}]_{n \times n}, i, j = 1, 2, ..., n.
$$
 (2.4)

Então, a matriz de ganho relativo (RGA), pode ser obtida como se segue

$$
\Lambda = \left[\lambda_{ij}\right]_{n \times n} = K \otimes (K^{-1})^T \tag{2.1}
$$

onde⊗ uma multiplicação elemento a elemento dos elementos correspondentes, e  $\lambda_{ij}$  é o ganho relativo.

 Para uma função de transferência bastante difundida que é a de um sistema de primeira ordem com atraso (FOPDT), da forma

$$
g_{ij}(s) = \frac{k_{ij}}{\tau_{ij}s + 1} e^{-\theta_{ij}s}
$$
\n(2.6)

otempo residual médio é definido como $T_{ar,ij}$  é definido como  $T_{ar,ij} = \tau_{ij} + \Theta_{ij}$ . Portanto, a matriz de tempo residual médio (ARTA) é dada por

$$
T_{ar} = [T_{ar,ij}]_{n \times n} \tag{2.7}
$$

Define-se o ganho estacionário médio como

$$
k_{N,ij} = \frac{k_{ij}}{T_{\alpha r,ij}}\tag{2.8}
$$

então a matriz de ganho normalizado (RNGA) é obtida da seguinte maneira

$$
K_N = [k_{N,ij}]_{n \times n} = K \odot T_{ar}, \qquad (2.9)
$$

ondeʘ indica uma divisão elemento por elemento dos elementos correspondentes. De forma similar à RGA, tem-se

$$
\Lambda_N = \left[\lambda_{N,ij}\right]_{n \times n} = K_N \otimes K_N^{-T},\tag{2.10}
$$

que é definida como Matriz de Ganho Relativo Normalizado (RNGA).

 Para explicitar as relações do modelo entre as condições sob as quais todas as malhas estão fechadas e todas as malhas estão abertas, o tempo relativo residual médio (RART),γij, foi introduzido

$$
\gamma_{ij} \triangleq \frac{\tilde{T}_{ar,ij}}{T_{ar,ij}} = \frac{\lambda_{N,ij}}{\lambda_{ij}}\tag{2.11}
$$

onde  $\overline{T}_{ar,ij}$  é o tempo residual médio quando outras malhas estão fechadas, de forma que a matriz de tempo de residência média relativa (RARTA) é definida como

$$
\Gamma = \left[ \gamma_{ij} \right]_{n \times n} = \Lambda_N \odot \Lambda \tag{2.12}
$$

### 2.2 TÉCNICAS DE SINTONIA MIMO

A ocorrência bem como a importância do controle multivariável têm crescido rapidamente nas indústrias química e de petróleo nas últimas décadas devido ao reprojeto de muitos processos a fim de se reduzirem os custos energéticos. O uso mais extensivo de configurações de processamento complexas resultou em processos que são interativos e interconectados (Luyben, 1986).

Tem havido um grande esforço da comunidade acadêmica no que se refere ao desenvolvimento de sistemas de controle multivariável. Na década de 1970, muitos trabalhos pioneiros baseavam-se em métodos de controle ótimo (LQ). O resultado obtido com estas técnicas eram controladores multivariável nos quais cada entrada afetava todas as saídas. Uma outra aproximação consistia no uso de desacopladores e precompensadores para remover a interação entre as malhas.

Apesar do grande esforço acadêmico, tais estruturas de controle ainda não são muito comuns na indústria. Alguns entraves ainda são a complexidade de tais controladores bem como o esforço de engenharia necessário para implementar tais sistemas. Diante disto, muitos processos multivariável ainda são controlados por meio controladores PI e PID SISO clássicos. Estas configurações ainda são bastante utilizadas como parâmetros de comparação no design de controladores mais complexos.

Há duas questões fundamentais a serem respondidas ao lidar com o controle SISO aplicado a sistemas multivariável. O primeiro problema é decidir qual variável controlada deverá ser controlada por qual variável manipulada. Este problema do emparelhamento de variáveis já recebeu atenção considerável, particularmente no que se refere ao desenvolvimento do método RGA e seus derivados, como mostrado no tópico anterior.

Uma vez resolvido o emparelhamento das variáveis, o segundo problema a ser endereçado é a sintonia dos controladores SISO. Se forem utilizados controladores PI, por exemplo, há 2xN parâmetros de sintonia a serem determinados, onde N é o número de malhas do processo. Os ganhos dos controladores devem ser determinados de maneira que o sistema multivariável resultante seja estável e tenha uma boa resposta de referência e a distúrbios.

Diante da grande complexidade que é o design de controladores multivariável, foram estudados neste trabalho duas técnicas de sintonia multivariável com o propósito de serem aplicas ao sistema em estudo.

#### 2.2.1 MÉTODO DO MAIOR MÓDULO LOGARÍTMICO (BLT)

O método BLT para sintonia de sistemas multivariável é análogo ao método do critério de estabilidade de Nyquist para sistemas SISO (Luyben, 1986). Este método satisfaz o objetivo de gerar parâmetros de controladores razoáveis com pouquíssimo esforço computacional. No entanto, é importante frisar que este método não resultará em um controle ótimo e que provavelmente existem outras técnicas de sintonia que terão umdesempenho melhor para o mesmo sistema. A principal vantagem deste método é sim a sua facilidade de uso e de entendimento por engenheiros de controle, resultando em parâmetros condizentes com parâmetros empíricos encontrados via métodos de sintonia exaustivos e caros baseados em tentativa e erro.

Este método é comprável ao método SISO clássico de Ziegler-Nichols, no sentido de que mesmo que ele não forneça parâmetros de sintonia ótimos, ele fornecerá ao menos um ponte de partida para outras sintonias mais elaborados ou mesmo servirá como base de comparação. Ele facilmente permite reajustes de controladores em situações onde os atrasos variam.

Por fim, este método limita-se a sistemas estáveis em malha aberta, e para ser aplicado subentende o conhecimento prévio da dinâmica do processo explicitada na forma de funções de transferência ou das respectivas respostas em frequência.

#### 2.2.1.1 REVISÃO DO MÉTODO CLÁSSICO SISO DE NYQUIST

Uma vez que o método de sintonia multivariável do BLT é diretamente análogo ao método do critério de estabilidade clássico de Nyquist para sistemas SISO, faz-se necessário fornecer uma breve revisão do mesmo.

Para um sistema SISO, a equação característica de malha fechada é

$$
1 + G(s).B(s) = 0 \tag{2.13}
$$

onde  $G(s)$  é a função de transferência do sistema em malha aberta e  $B(s)$  é a função de transferência do controlador da malha de realimentação. Um diagrama de Nyquist (ou de Bode ou de Nichols) de  $G(i\omega)$ .  $B(i\omega)$  é traçado quando  $\omega$  varia de zero ao infinito. O número de vezes que esta curva circunscreve o ponto (-1, 0) corresponde ao número de raízes da equação característica de malha fechada que estão no semi-plano direito do plano s se o sistema for estável em malha fechada.

 Quanto mais afastada estiver a curva do ponto (-1, 0), mais estável será o sistema. Uma medida comum da distância entre a curva  $G(i\omega)$ .  $B(i\omega)$  e o ponto (-1, 0) é o módulo máximo de malha fechada  $L_c^{Max}$ . Este parâmetro corresponde à magnitude da função de transferência de malha fechada tradicional.

$$
L_c = 20. \log \left( \frac{G.B}{1 + G.B} \right) \tag{2.14}
$$

O valor de  $L_c^{Max}$  geralmente é projetado para ser +2 dB. Um valor do ganho do controlador K<sub>c</sub> é escolhido, e  $L_c$ é plotando como função da frequência. O máximo valor de  $L_c$  é determinado e se este for menor que +2 dB, o ganho deve ser incrementado. Este procedimento deve ser repetido até o  $L_c^{Max}$  for +2 dB para todas as frequências.

#### 2.2.1.2 APLICAÇÃO DO MÉTODO DO BLT

Seja um sistema NxN da seguinte descrito da seguinte maneira

$$
X = G(s)M
$$
 (2.2)

onde**X** é o vetor das variáveis controladas  $X_i$  ( $i = 1, 2, ..., N$ ), **M** é o vetor das variáveis manipuladas  $M_j$  (j = 1, 2, ..., N), e G é a matriz das funções de transferência de malha aberta  $G_{ij}$  relacionando as variáveis controladas  $X_i$  às variáveis manipuladas  $M_j$ . Estas funções de transferência são tipicamente da forma.

$$
G_{ij}(s) = \frac{K_{ij}(\tau_{ij}s + 1)e^{-D_{ij}s}}{(\tau_{2ij}s + 1)(\tau_{3ij}s + 1)(\tau_{4ij}s + 1)}
$$
(2.16)

Este método de sintonia supõem um emparelhamento de variáveis de tal forma que a variável  $X_i$  é controlada por  $M_i$  por meio de um controlador PI  $B_i(s)$ . A matriz de controle  $B(s)$ é diagonal, uma vez que serão utilizados N controladores SISO

D() = ⎣ ⎢ ⎢ ⎢ ⎡ D0() 0 0 0 DR() 0 0 0 DS() ⋯ 0 0 0 ⋮ ⋱ ⋮ 0 0 0 ⋯ D:()⎦ ⎥ ⎥ ⎥ ⎤ (2.17)

onde

$$
B_i(s) = K_{ci}(1 + \frac{1}{\tau_{ci}})
$$
\n(2.18)

O primeiro passo do procedimento proposto é calcular os parâmetros de Ziegler-Nichols para cada malha separadamente. Para tal, o ganho e a frequência no limite de estabilidade,  $K_u$  e  $\omega_u$  respectivamente, são devem ser estimados empiricamente para cada uma das funções de transferência Gii da mesma forma do caso SISO. O ângulo de fase é calculado, e a frequência é variada até que o ângulo de fase seja igual a -180°. Esta frequência é  $\omega_{u}$ . O ganho final é o recíproco da parte real de  $G_{ii}$  em  $\omega_{\rm u}$ .

Em seguida é necessário escolher um fator de ajuste  $F$ , que normalmente é escolhido com um valor entre 2 e 5.Os ganhos proporcionais dos controladores  $(K_c)$  são calculados dividindo-se o ganho de Ziegler-Nichols  $(K_{ZN})$  pelo fator  $F$ 

$$
K_{ci} = \frac{K_{ZNi}}{F} \tag{2.19}
$$

onde

$$
K_{ZNi} = \frac{K_{ui}}{2,2} \tag{2.20}
$$

As constantes de tempo  $(\tau_1)$  da parte integral do controlador são calculadas multiplicando-se as constantes de tempo de Ziegler-Nichols  $(\tau_{ZN})$  pelo mesmo fator F.

$$
\tau_{li} = F \cdot \tau_{2Ni} \tag{2.21}
$$

onde

$$
\tau_{ZNi} = \frac{2\pi}{1,2\omega_u} \tag{2.22}
$$

O fator F é tal que, quanto maior ele for, mais estável será o sistema, no entanto, mais lentas serão suas respostas de referência e de carga.

#### 2.2.2 MÉTODO DO CONTROLE DE MODELO INTERNO (IMC) GENERALIZADO

Uma outra técnica de sintonia para sistemas multivariável consiste no método do IMC generalizado. Está técnica propõe a implementação de controladores multivariável PID a fim de se obter uma resposta em malha fechada desejada estendendo o conceito do IMC generalizado aplicado em sistemas SISO para sistemas MIMO (Lee et al, 2004). Com este método são obtidas regras de sintonia simples, porém eficientes, para modelos de processos gerais usando-se propriedades baseadas nas respostas em frequência das malhas.

#### 2.2.2.1 APLICAÇÃO DO MÉTODO DO IMC GENERALIZADO

No método do IMC generalizado, considere-se um sistema multivariável como da forma apresentada na Figura 2.4, e cuja função de transferência de malha fechadapode ser escrita de forma

$$
y(s) = H(s) \cdot r(s) = \left(I + G(s)\widetilde{K}(s)\right)^{-1} G(s)\widetilde{K}(s)r(s)
$$
\n(2.23)

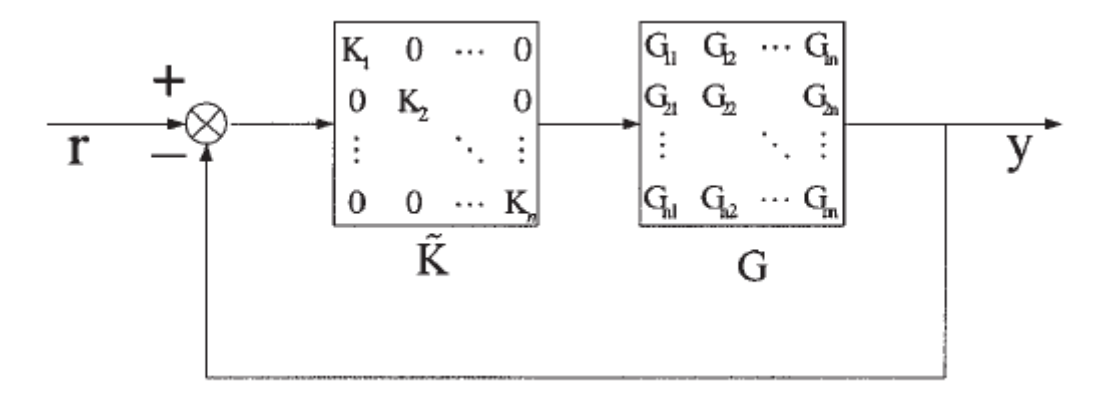

Figura 2.4 – Diagrama de blocos da estrutura de controle(Lee et al, 2004).

ondeG(s) é a matriz dos processos de malha aberta, $\tilde{K}(s)$  é o controlador multivariável, e y(s) e r(s) são o vetor com as variáveis controladas e o vetor com os valores de referência, respectivamente.

 De acordo com esta estratégia, o controlador IMC multivariável será tal que a resposta de malha fechada desejada R<sup>i</sup> da i-ésima malha será tipicamente escolhida como sendo da forma ( Lee et al, 2004)

$$
\frac{y_i}{r_i} = R_i = \frac{G_{ii+}(s)}{(\lambda_i s + 1)^{n_i}}
$$
(2.24)

onde $G_{ii}$ +é parte não mínima de  $G_{ii}$ , sendo  $G_{ii}$ +(0) = 1 uma condição necessária para que o set point seja atingido, λ<sup>i</sup> é uma constante ajustável relacionada à estabilidade e à performance do sistema, e n<sub>i</sub> é um valor escolhido de forma a garantir que o sistema seja realizável. Considerando que a matriz da resposta em malha fechada do sistema desejada seja da forma

$$
\tilde{R} = \begin{pmatrix} R_1 & 0 & \dots & 0 \\ 0 & R_2 & & 0 \\ \vdots & & \ddots & \vdots \\ 0 & 0 & \dots & R_N \end{pmatrix}
$$
 (2.25)

Então, o objetivo do método é projetar um controlador multivariável  $\tilde{K}(s)$  tal que os elementos da diagonal de H(s) sejam os mais próximos possíveis dos elementos de  $\tilde{R}(s)$  ao longo de uma faixa de frequências relevante para a aplicação de controle.

O controlador  $\widetilde{K}(s)$  pode ser escrito na forma de séries de McLaurin como

$$
\widetilde{K}(s) = \frac{1}{s} [\widetilde{K}_0 + \widetilde{K}_1 s + \widetilde{K}_2 s^2 + 0(s^3)]
$$
\n(2.26)

Pode-se notar que os termos  $\tilde{K}_0, \tilde{K}_1$  e  $\tilde{K}_2$  correspondem aos ganhos, integral, proporcional e derivativo do controlador PID multivariável respectivamente.

Expandindo G(s) em séries de Maclaurin também resulta em

$$
G(s) = G_0 + G_1 s + G_2 s^2 + 0(s^3)
$$
\n(2.27)

onde  $G_0 = G(0)$ ,  $G_1 = G'(0)$  e  $G_2 = G''(0)/2$ .

 Substituindo as Equações (2.26) e (2.27) em (2.23), e rearranjando os termos em seguida, obtém-se H(s) também na forma de séries de Maclaurin como

$$
H(s) = I - (G_0 \widetilde{K}_0)^{-1} s + (G_0 \widetilde{K}_0)^{-1} (I + G_0 \widetilde{K}_1 + G_1 \widetilde{K}_0) (G_0 \widetilde{K}_0)^{-1} s^2 + (G_0 \widetilde{K}_0)^{-1} \Big[ G_0 \widetilde{K}_2 + G_1 \widetilde{K}_1 + G_2 \widetilde{K}_0 - (G_0 \widetilde{K}_0)^{-1} (I + G_0 \widetilde{K}_1 + G_1 \widetilde{K}_0) (G_0 \widetilde{K}_0)^{-1} \Big] s^3 + 0 (s^4)
$$
\n(2.28)

R(s) também pode ser explicitado na forma de séries Maclaurin como

$$
\tilde{R}(s) = \tilde{R}(0) + \tilde{R}'(0)s + \frac{\tilde{R}''(0)}{2}s^2 + 0(s^3)
$$
\n(2.29)

onde  $\widetilde{R}(0) = I$ , dado que  $G_{ii+}(0) = 1$ .

Comparando-se cada elemento da diagonal de H(s) e  $\tilde{R}(0)$  nas Equações (2.28) e (2.29) para os três primeiros termos em s (s, s<sup>2</sup>, s<sup>3</sup>), pode-se expressar os termos  $\tilde{K}_0$ ,  $\tilde{K}_1$  e  $\tilde{K}_2$ em termos dos parâmetros do modelo do processo e da resposta em malha fechada.

#### 2.2.2.2 DETERMINAÇÃO DO GANHO PROPORCIONAL  $K_c$  E DA CONSTANTE DE TEMPO

#### DERIVATIVA T<sub>D</sub>

Conforme pode ser observado na Equação (2.26), os parâmetros  $\tilde{K}_1$  e $\tilde{K}_2$  são mais significantes em altas frequências, devendo os mesmos serem projetados para tais frequências. Logo, como  $|G(j\omega)\tilde{K}(j\omega)| \ll 1$  para altas frequências, H(s) pode ser aproximado por

$$
H(s) \approx G(s)\widetilde{K}(s) \tag{2.30}
$$

Esta propriedade dos parâmetros  $\tilde{K}_1$  e $\tilde{K}_2$  em altas frequências permite que estes sejam projetados considerando-se apenas os elementos da diagonal principal de G(s). Logo, desprezando-se os elementos fora da diagonal principal em G(s), pode-se obter o controlador  $\widetilde{K}(s)$  ideal que resultará nas respostadas de malha fechada  $\widetilde{R}$  desejadas na forma

$$
\widetilde{K}(s) = \widetilde{G}^{-1}(s)\widetilde{R}(s)[I - \widetilde{R}(s)]^{-1}
$$
\n(2.31)

onde,  $\tilde{G}(s) = diag[G_{11}, G_{22}, ..., G_{nn}].$ 

 Portanto, pode-se determinar o controlador ideal para a i-ésima malha simplesmente como

$$
K_i(s) = \frac{Q_i(s)}{1 - G_{ii}(s)Q_i(s)} = \frac{[G_{ii} - (s)]^{-1}}{(\lambda_i s + 1)^{n_i} + G_{ii} + (s)}
$$
(2.32)

ondeQ<sub>i</sub>(s) é controlador IMC dado por  $\left[G_{ii-}(s)\right]^{-1}/(\lambda_i s + 1)^{n_i}$ .

Como  $G_{ii+}(0)$  é 1, a Equação (2.31) poderá ser reescrita na forma de séries de Mclaurin de seguinte maneira

$$
K_i(s) = \frac{1}{s} [f_i(0) + f'_i(0)s + \frac{f''_i(0)}{2}s^2 + 0(s^3)]
$$
\n(2.33)

Onde  $f_i(s) = K_i(s)s$ .

 Ao realizar o truncamento dos termos s de ordem mais alta, excetuando-se os três primeiros, o controlador ideal resultante poderá ser interpretado como um controlador PID padrão. Por fim, K<sub>ci</sub> e τ<sub>Di</sub> do PID multivariável da i-ésima malha serão dados por

$$
K_{ci} = f'_i(0); \ \tau_{Di} = \frac{f'_i(0)}{2K_{ci}} \tag{2.34}
$$

#### 2.2.2.3 DETERMINAÇÃO DA CONSTANTE DE TEMPO INTEGRALΤΙ

Como o temo integral  $\tilde{K}_0$  do algoritmo do controlador PID é dominante em baixas frequências, a interação das malhas não pode ser descarta como anteriormente. Portanto,  $\tilde{K}_0$  deve ser projetado considerando os termos da diagonal de G(s). Comparando-se cada elemento da diagonal dos termos em s de primeiro grau nas Equações (2.28) e (2.29),obtém-se uma regra analítica para determinar a constante de tempo integral  $\tau_{li}$  da forma

$$
\tau_{Ii} = -\frac{[G'_{ii+}(0) - n_i \lambda_i] K_{ci}}{[G^{-1}(0)]_{ii}} \tag{2.35}
$$

### 2.3 COEFICIENTES DE THEIL

O coeficiente de inequalidade de Theil é uma medida de exatidão do modelo predito que enfatiza a importância de erros grades (Small, Wong, 2001), sendo dado pela expressão abaixo, onde  $Y_t$ é o vetor do modelo de real e  $f_t$  corresponde ao vetor com os valores do modelo de predição:

$$
U = \frac{\sqrt{\frac{1}{n}\sum(Y_t - f_t)}}{\sqrt{\frac{1}{n}\sum f_t^2} + \sqrt{\frac{1}{n}\sum Y_t^2}}
$$
(2.36)

 O coeficiente U pode ser interpretado como a divisão do Erro Médio Quadrado (RMSE) da predição proposta para a variável, pelo valor do RMSE da variável original. Se U for igual a 1, significa que o modelo proposto é tão bom quanto o real. Caso U seja maior do que 1 o modelo predito deverá ser descartado. Desta forma, o coeficiente U só deve ser considerado quando ele for menor do que 1 (quanto menor, melhor), indicando assim, uma maior acurácia do modelo obtido.

 O coeficiente de Theil, U, pode ser escalonado e decomposto em 3 proporções de inequalidade, a saber: polarização  $(U_b)$ , variância  $(U_v)$  e covariância  $(U_c)$ , de tal forma que  $U_b+U_v+U_c=1$ . A interpretação desses 3 coeficientes indicam a qualidade da predição.

 Ub é um indicador do erro sistemático. Dado que U deve ser o mais próximo possível de 0, um alto indicará um erro para mais ou para menos do valor predito. Por outro lado,  $U_v$  é uma representação do grau de variabilidade da replicação da variável predita. Se  $U_v$  for alto, isto implica que a variável real teve uma flutuação considerável, enquanto que a variável predita não sofreu grades variações. Por fim, a constante U<sub>c</sub> mede o erro não-sistemático. Idealmente, esta constante deve ser a maior das 3 e o mais próximo de 1 possível.

# 3 PLATAFORMA DE DETECÇÃO DE INCRUSTAÇÃO

Visando a estudar o processo de incrustação, foi projetada e montada uma plataforma de detecção de incrustação, caracterizada como um sistema de monitoramento distribuído com tubos de aço galvanizado de diferentes diâmetros  $(1", 1 \frac{1}{2", 2"})$  cada uma com seus sensores de vazão e de pressão, respectivamente. Os tubos de 2" são considerados como tubos principais do sistema, enquanto os demais são utilizados para geração de distúrbios (Silva, 2008).

O fluido em uso no processo consiste em água não destilada, sendo essa armazenada em um reservatório de 100 litros. A temperatura da água é constantemente monitora por meio de um sensor de temperatura do tipo LM35 unicamente para fins didáticos.

Os atuadores utilizados consistem em uma válvula de controle e um inversor de frequência que controla a velocidade de rotação de uma bomba centrífuga.

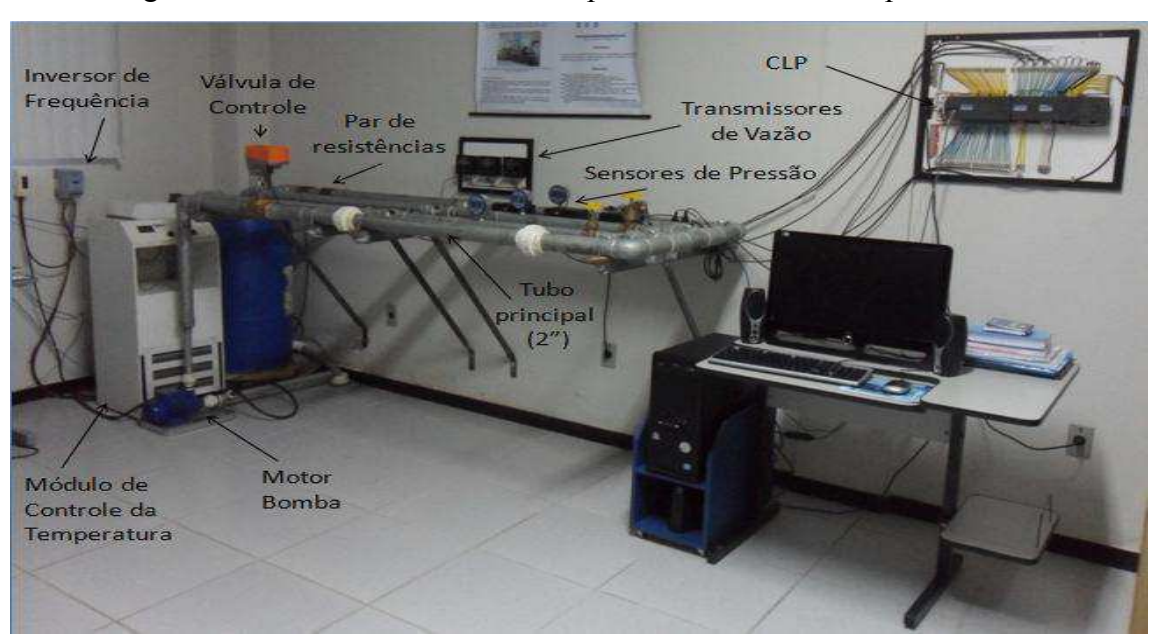

A Figura 3.1 ilustra toda a estrutura da plataforma de testes implementada.

Figura 3.1 – Fotografia da Plataforma de Detecção de Incrustação.

A seguir, serão detalhadas as especificações e os princípios de funcionamento dos sensores e atuadores presentes na plataforma, bem como o equipamento.

### 3.1 SENSORES

Foram empregados três tipos de sensores, cada qual medindo uma das grandezas físicas atreladas ao processo incrustação. São eles o sensor de vazão, o sensor de pressão e o sensor de temperatura.

O sensor de vazão por turbinas, também conhecido como turbine flow sensor, mede a velocidade de escoamento do fluido através da frequência de pulsos gerados nos terminais do sensor de efeito Hall devido à rotação das pás da hélice instaladas na direção da vazão (FLOWMETERS.COM LLC, 2003). Esse sensor apresenta um transmissor da medida e painel de visualização, que fornece leituras exatas na escala de vazão de 0,8 a 10 gpm (conversão métrica: 3 a 38 LPM). Este transmissor, que possui três entradas para conexão de cabos do sensor e é alimentado por uma fonte de 24 V DC, consegue converter o sinal em 4-20 mA para conectar com o CLP (GEORG SIGNET LLC, 2011).

O sensor de pressão do tipo StrainGauge baseia-se no princípio da variação da resistência de um fio, em que através da interligação das quatro tiras extensiométricas constituintes em um circuito tipo ponte de Wheatstone ajustada e balanceada para a condição inicial, consegue medir a pressão por meio do desbalanceamento proporcional à variação da resistência de cada fita (WILSON, 2003). Este instrumento oferece indicação digital em 9 unidades de pressão: psi, mmHg, PolHg, ft H<sub>2</sub>O, Mpa, KPa, kgf/cm<sup>2</sup>, e Bar. Além disso, possui conexão direta para saída de corrente de 4-20mApara interligar ao CLP (ASHCROFT, 2006).

O sensor de temperatura LM35 de encapsulamento TO-92 é uma sensor de precisão, fabricado pela NationalSemiconductor, que apresenta uma saída de tensão linear relativa à temperatura em que ele se encontra no momento em que for alimentado por uma fonte de tensão simples (4-20V DC) ou simétrica. Ou seja, a cada  $10 \text{mV}$  equivale  $1^{\circ}$ C medido. Além disso, este sensor não precisa de qualquer calibração externa para fornecer com exatidão suas medições, tendo valores de de temperatura com variações de  $\frac{1}{4}^{\circ}C$  ou até  $\frac{3}{4}^{\circ}C$  dentro da faixa de temperatura de -55<sup>o</sup>C à 150<sup>o</sup>C (NATIONAL SEMICONDUCTOR, 2000).

Os sensores de vazão, pressão e temperatura descritos podem ser observados nas Figuras 3.2a, 3.2b e 3.2c, respectivamente.

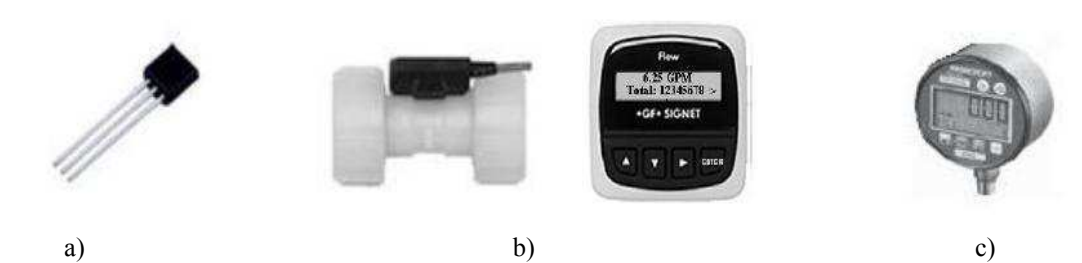

Figura 3.2 – Fotografia dos sensores utilizados na plataforma: a) Sensor de Temperatura LM35; b) Sensor de Vazão por turbinas (Signet, mod. 8550-1) e o respectivo transmissor; c) Sensor de pressão do tipo StrainGauge (Ashcroft, mod. 2274 XAO).

### 3.2 ATUADORES

Foramempregados dois atuadores afim de controlar as variáveis de interesse da planta, a vazão e a pressão. São estes atuadores uma válvula de controle com movimento linear e um inversor de frequência, os quais são descritos a seguir.

A válvula de controle usada para atuar sobre o sistema foi o modelo G250 da marca Belimo (Figura 3.3a).

Quanto ao corpo da válvula, esta pode ser especificada como uma válvula de globo de 2 vias com sede simples e diâmetro nominal de 2". Por ser uma válvula tipo globo, esta pertence ao grande grupo das válvulas de controle com movimento linear ou sliding-stem (Figura 3.3b), pois possui um obturador (plug) preso a uma haste que se desloca linearmente até a sede, variando a área até a sede, variando a área de passagem do fluido (RODRIGUES, 2011).

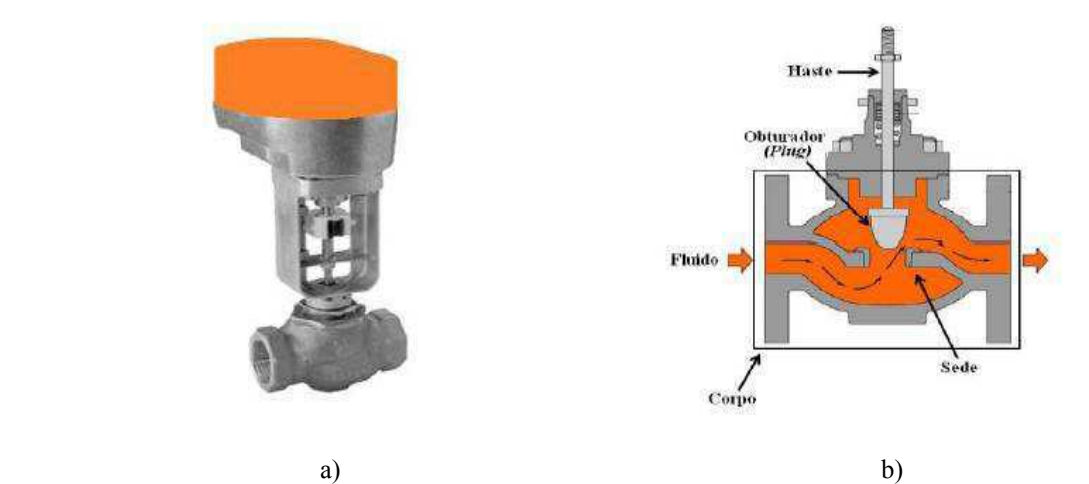

Figura 3.3 – a) Fotografia da válvula de controle completa da marca Belimo; b) Principais partes da válvula de controle sliding-stem tipo globo sede simples (RODRIGUES, 2011).

O atuador da válvula é o modelo NVF24-MTF-E-US, também da marca Belimo, sendo este um atuador elétrico, uma vez que ele converte a energia elétrica fornecida pelo controlador na entrada (sinal em 4-20mA) em energia mecânica, alterando a posição relativa entre o plug e a sede. Além disso, este atuador apresenta retorno por mola, movendo a haste em sentido oposto ao exercido pelo solenoide, e em condição de falha, assume a posição totalmente fechada, de forma a garantir a segurança do processo. Quanto à alimentação, utiliza-se uma fonte de 24V AC ou DC, com potência de 5,5W para operar normalmente.

Os inversores de frequência são ideais para o acionamento de motores assíncronos, como o motor utilizado na plataforma para impelir a água através da tubulação, em velocidade varável. Assim, o inversor de frequência escolhido para atuar no sistema foi o modelo CFW080026S2024PSZ da marca WEG.

O inversor de frequência da série CWF-08 (Figura 3.4a) proporciona ao usuário as opções de controle vetorial ou escalar, ambas programáveis de acordo com aplicação. O modo V/F (escalar) é recomendado para aplicações mais simples como o acionamento da maioria das bombas e ventiladores, ou quando mais de um motor é acionado por um inversor simultaneamente (aplicações multimotores) (WEG, 2009).

O modelo do inversor é o standard, com alimentação monofásica 200-240V e corrente 2,6A, potência de 0,5CV, 4 polos com saída trifásica em 220V. O dispositivo também apresenta 4 entradas digitais e 1 entrada analógica (0 – 10V, 0 – 20mA ou 4 – 20mA), com uma resolução de 0,01Hz para frequências até 100Hz. Por fim, o inversor possui uma IHM local para configuração das funções e parâmetros de programação do dispositivo (P000 a P599), como também permite o acesso remoto via CLP.

O motor acionado pelo inversor é uma bomba centrífuga modelo P500T da marca KSB (Figura 3.4b), sendo sua potência nominal 0,5CV a 3500rpm, e apresenta 2 polos e alimentação trifásica com frequência típica de operação em 60Hz.

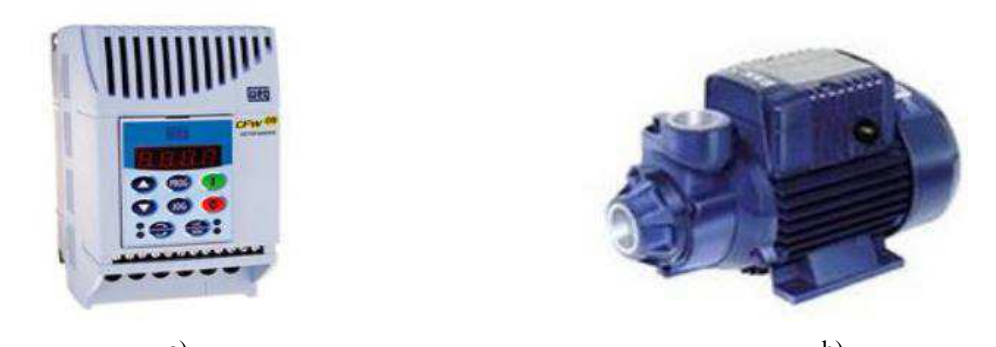

a) b) Figura 3.4 – a) Fotografia do inversor de frequência da séria CFW-08 da WEG; b) Fotografia motor bomba P500T da KSB.

## 3.3 CONTROLADOR

Controladores Lógicos Programáveis (CLPs) são dispositivos largamente utilizados na indústria no controle microprocessado de processos industriais, por poderem ser facilmente programados via software por um operador, ao invés de utilizar relés e bobinas. A linguagem mais utilizada na programação de CLPs é a linguagem Ladder, cuja lógica em muito se assemelha à dos relés propriamente ditos.

No que concerne à comunicação, alguns CLPs utilizam o padrão 4-20mA para a interconexão de dispositivos de campo (sensores e atuadores), fazendo uso de um sinal de corrente na faixa de 4-20mA, no qual promove uma independência no que se refere ao comprimento dos cabos e também oferece uma boa imunidade ao ruído eletromagnético (NASCIMENTO NETO, 2003).

O CLP utilizado na aquisição de dados dos sensores bem como na atuação sobre a válvula de controle e sobre o inversor de frequência foi o modelo S7-200 da fabricante Siemens.

O S7-200 possui um módulo principal com a CPU 226, a qual é programada por meio do software STEP 7-Micro/Win SP9 versão 4.0, sendo a linguagem escolhida a linguagem de contatos *Ladder*. A comunicação com o computador é feita através de um cabo PC/PPI. Além do módulo principal, há três módulos de expansão para leitura e atuação com valores analógicos, a saber, os módulos EM231, EM232 e EM235. Por fim, há um módulo de comunicação ASI CP243-2 (SIEMENS AG, 2000).

O Ladder é uma linguagem gráfica de baixo nível utilizada na programação de CLPs, que veio a substituir os antigos circuitos controladores a relés, que tinham manutenção custosa e eram de difícil reconfiguração. Basicamente, os programas nessa linguagem permitem que a CPU emule o fluxo de corrente elétrica de um fonte de tensão por meio de uma séria de condições lógicas combinacionais e/ou sequenciais de entradas que habilitam as saídas. A lógica dos programas são representadas por estruturas chamadas networks, sendo estas networks executadas de cima para baixo e da esquerda para a direita.

O CLP utilizado no sistema é ilustrado na Figura 3.5.

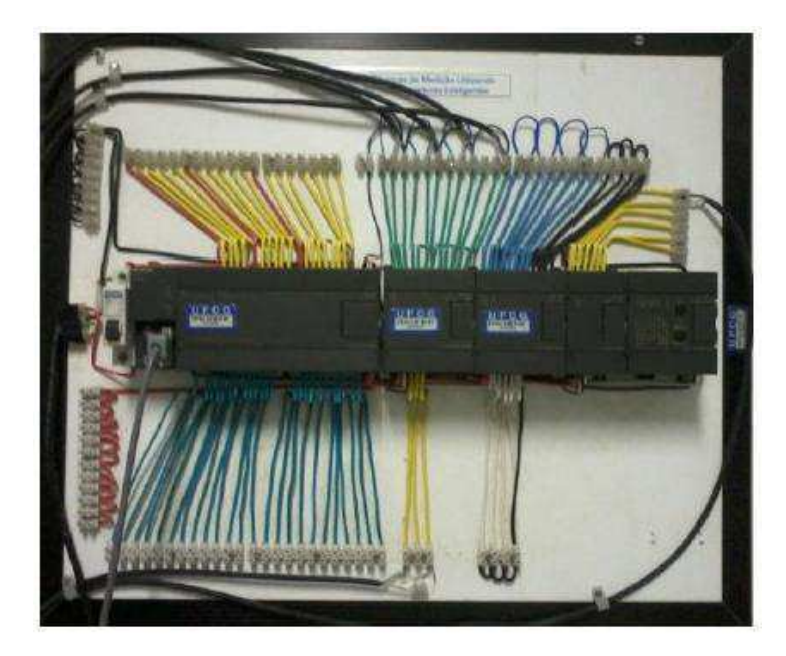

Figura 3.5–Fotografia do CLP modelo S7-200 da marca Siemens.

## 3.4 PROCESSAMENTO DA INFORMAÇÃO

No sistema de transporte fluídico em estudo tem-se que os dados adquiridos pelos sensores são enviados as entradas do módulo EM235 por meio do padrão de comunicação 4- 20 mA. Tais dados são processados pela CPU do CLP em um programa escrito em Ladder e visualizados no microcomputador através de uma interface homem-máquina (IHM) (Fig. 3.6), implementada no software LabVIEW e funcionando via padrão OPC. Este padrão, através da relação servidor-cliente, permite que o LabVIEW tenha pleno acesso as variáveis de interesse do código em Ladder, desde que o servidor OPC seja configurado corretamente com as especificações do CLP.

Quanto aos atuadores, a frequência de operação do motor bomba pode ser definida via IHM, enviando-se ao inversor de frequência um sinal na faixa de 0-10 V pela saída do módulo EM232 do CLP, correspondente ao valor de frequência especificado.

Da mesma forma, o estado da válvula de controle pode ser alterado via IHM, enviando-se para o atuador um sinal na faixa de 4-20 mA pela saída do módulo EM235 do CLP. Esta alteração também pode ser acompanhada na interface, já que o sinal de feedback da válvula de controle, presente na escala de 1-5 V, é uma das entradas do módulo EM235.

### 3.5 INTERFACES HOMEM MÁQUINA

Para implementar os controladores bem como fornecer a um usuário uma Interface Homem-Máquina (IHM) que lhe permitisse modificar os parâmetros dos controladores bem como observar e atuar sob do sistema, foi desenvolvida uma VI (Virtual Instrument) com a utilização do software LabVIEW®, sendo o painel frontal desta ilustrado na Figura 3.6. Os controles numéricos podem ser utilizados para variar os parâmetros dos controladores de ambas as malhas. Além disso, na parte esquerda da interface há duas abas: sendo a superior responsável pela aplicação do controle multivariável, após esta ser habilitada previamente por meio do botão Habilita, apresentando dois controles numéricos utilizados pelo usuário para inserir valores de set point tanto de vazão quanto de pressão, além de dois indicadores numéricos permitem o acompanhamento dos valores das respectivas variáveis controladas; e a inferior permite ao usuário entrar com valores de forma manual, desde que o controle multivariável esteja desabilitado, para a frequência a ser aplicada pelo inversora além de um botão que permite o fechamento ou a abertura completa da válvula.

Na área azulada, acima dos controles numéricos dos ganhos dos controladores, há dois gráficos que permitem o acompanhamento em tempo real da evolução dos valores das variáveis controladas.

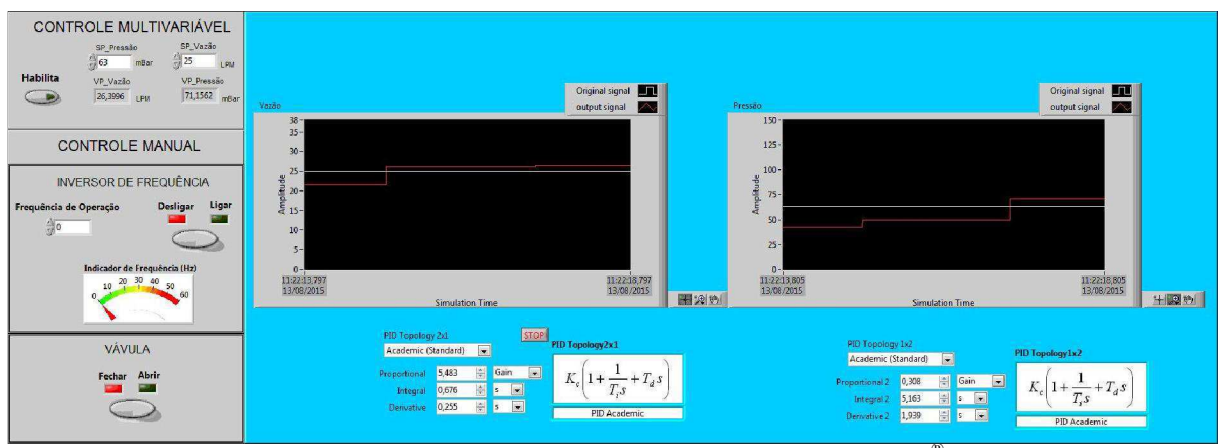

Figura  $3.6$  – Painel frontal da VI implementada no LabVIEW<sup>®</sup>.

### 3.6 MALHAS DE CONTROLE

O sistema em estudo foi modelado como um sistema multivariáveis (MIMO), mais especificamente como um sistema de duas entradas e duas saídas (TITO). As variáveis controladas escolhidas foram a vazão e a pressão, uma vez que o processo de formação de incrustação encontra-se diretamente atrelado a estas. As variáveis manipuladas correspondem ao sinal de tensão, que varia de 0 a 10V e é aplicado ao inversor de frequência, e ao sinal de corrente, estando este no padrão de 4 4-20mA e que atua sobre a válvula de controle determinando a posição da mesma. zão e a pressão, uma vez que o processo de formação de<br>e atrelado a estas. As variáveis manipuladas correspondem<br>a 10V e é aplicado ao inversor de frequência, e ao sinal de<br>o de 4-20mA e que atua sobre a válvula de control

Dessa maneira, um sistema de controle de malha fechada com acoplamento entre duas malhas foi formado, sendo necessário a utilização de dois controladores a sa Dessa maneira, um sistema de controle de malha fechada com acoplamento entre<br>duas malhas foi formado, sendo necessário a utilização de dois controladores a saber: o<br>primeiro, que aplica um sinal de tensão no inversor de fr de pressão, e o segundo, que aplica um sinal de corrente na válvula, tendo como entrada o erro de vazão. Nesta modelagem, a temperatura foi deixada de fora . mesmo esta tendo um papel fundamental no estudo da incrustação. e aplica um sinal de tensão no inversor de frequência e tem como entrada o erro<br>e o segundo, que aplica um sinal de corrente na válvula, tendo como entrada o<br>io. Nesta modelagem, a temperatura foi deixada de fora mesmo est

O diagrama da Figura 3.7 3.7 mostra de forma simplificada o funcionamento do sistema abstraindo-se a planta como um modelo caixa preta, enquanto que na Figura 3.8 uma representação do mesmo sistema com as funções de transferência modeladas. Ainda na Figura 3.8, é possível observar a natureza cruzada do emparelhamento das malhas, uma vez uma representação do mesmo sistema com as funções de transferência modeladas. Ainda na<br>Figura 3.8, é possível observar a natureza cruzada do emparelhamento das malhas, uma vez<br>que a vazão é aparentemente controlada pelo *r* emparelhamento é classificado de acordo com o método das matrizes RNGA como emparelhamento secundário secundário.

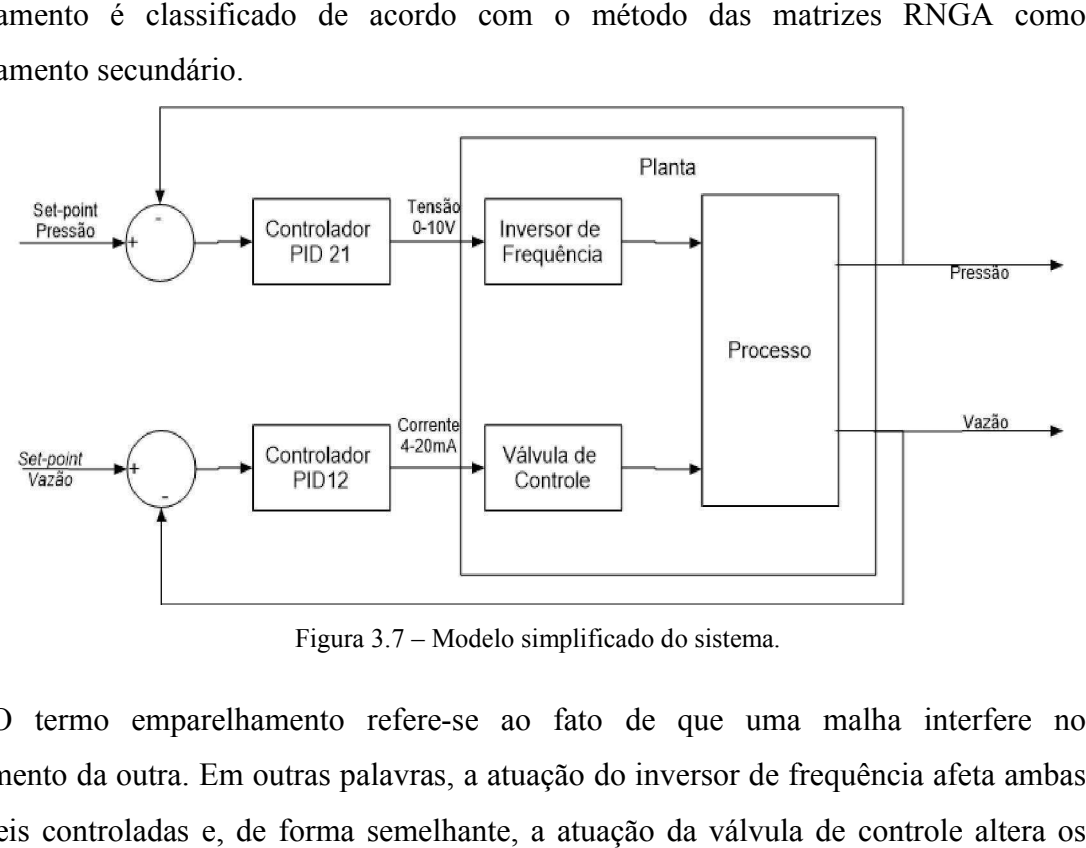

Figura 3.7 – Modelo simplificado do sistema.

O termo emparelhamento refere-se ao fato de que uma malha interfere no funcionamento da outra. Em outras palavras, a atuação do inversor de frequência afeta ambas as variáveis controladas e, de forma semelhante, a a atuação da válvula de controle altera os valores de vazão e pressão medidos.

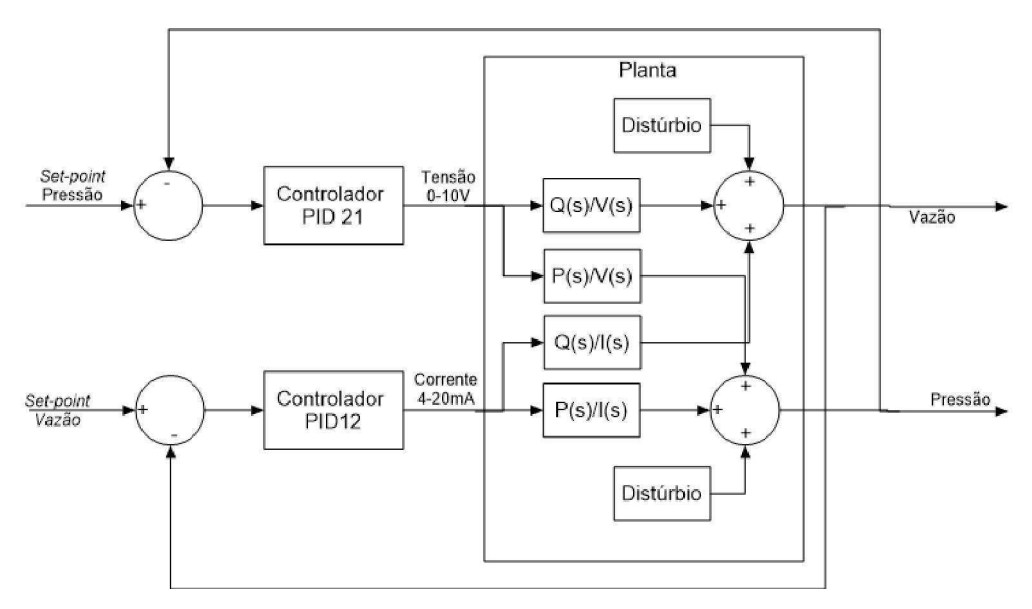

Figura 3.8 – Modelo detalhado do sistema após a modelagem.

Por fim, os sinais de perturbação podem ser causados pela abertura ou fechamento das válvulas manuais das tubulações de 1" e 1 $\frac{1}{2}$ " de diâmetro.

## 4 IDENTIFICAÇÃO DE MODELOS PARA A PLATAFORMA

Antes tentarcontrolar um sistema, faz-senecessário conhecer seu comportamento, preferencialmente, através de modelos matemáticos. A partir de um modelo aproximado do sistema, projeta-se um controlador, que permite que o sistema responda a um sinal de referência. Com base na resposta final do sistema, deve-se decidir se o controlador ainda necessita de ajustes, ou se este funcionaconforme as especificações.

Naseção 4.1, é explicado o processo deidentificação de modelos para aplataforma.A seção 4.2abrange osresultados dos modelos com os melhores resultados de validação. Por fim,na seção 4.3, são avaliadoseescolhidos os modelos matemáticos que melhor representam a planta estudada.

## 4.1 APLICAÇÃO DOS TESTES DE IDENTIFICAÇÃO

Para poder aplicar os métodos de identificação de sistemas, estabeleceram-se dois de testes distintos, que foram aplicados sucessivamente nas quatro plantas e que foram implementados utilizando-se o software. O primeiro teste foi o teste do degrau que, como especificado pelo próprio nome, consiste apenas em se aplicar um degrau à entrada da planta (na variável manipulável) para em seguida coletar os dados da variável do processo. Na Figura 4.1 ilustra-se a aplicação de um degrau na variável manipulável de Tensão, e a respectiva resposta em Vazão. Vale ressaltar que os testes do degrau começavam com o sistema em repouso levando-o ao regime e em seguida ao repouso novamente.

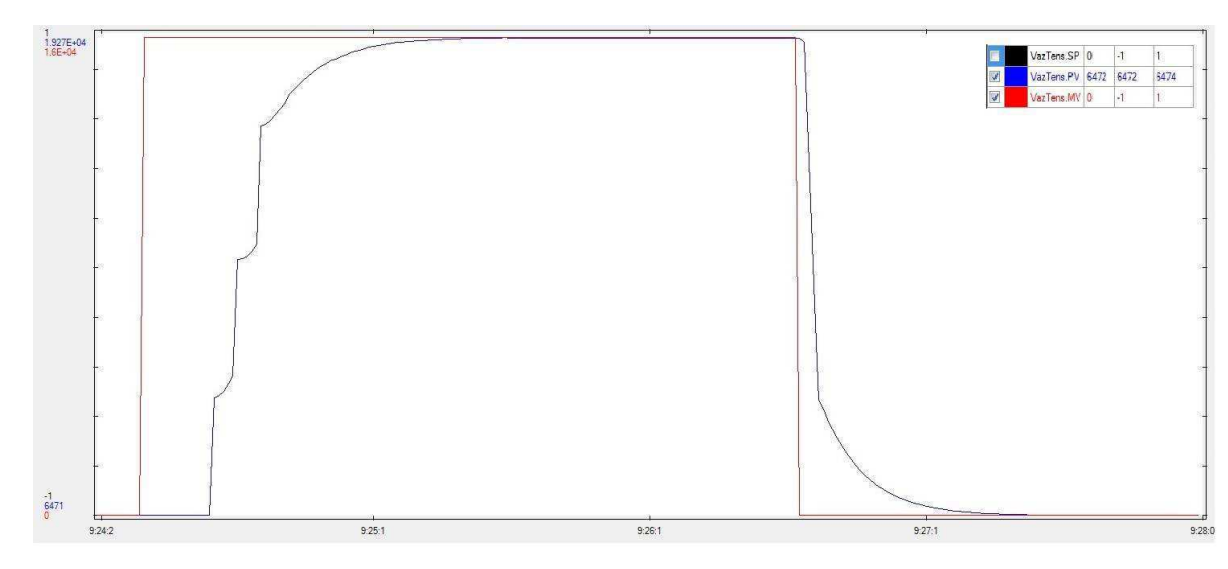

Figura 4.1 – Resposta ao degrau da malha Vazão-Tensão.

Ao aplicar-se o método dos mínimos quadrados, a saída do modelo de primeira ordem identificado é mostrada juntamente com o sinal da variável do process, como ilustrado pela Figura 4.2. Asconstantes do modelo são imediatamente obtidas

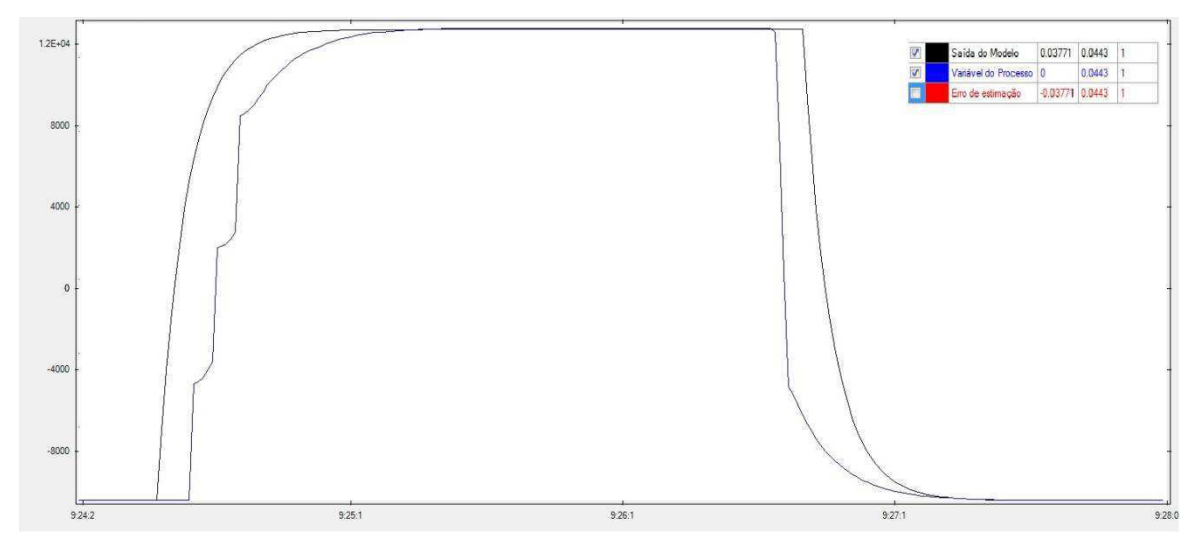

Figura 4.2 – Resposta ao degrau do modelo identificado junto à resposta ao degrau do modelo real.

No entanto, devido à problemas na determinação do tipo de emparelhamento do sistema, foi necessário realizar um novo teste, sendo então utilizado o teste do relé com pulso. Este teste consiste na aplicação do teste do relé padrão com a obtenção do perído crítico  $T_u$ , de modo que a largura do pulso é definida dependendo da frequência de interesse (SANTOS, 2009). O sinal aplicado bem como a resposta do sistema são ilustrados na Figura 4.3. O teste do relé com pulso foi realizado com o sistema inicialmente em regime.

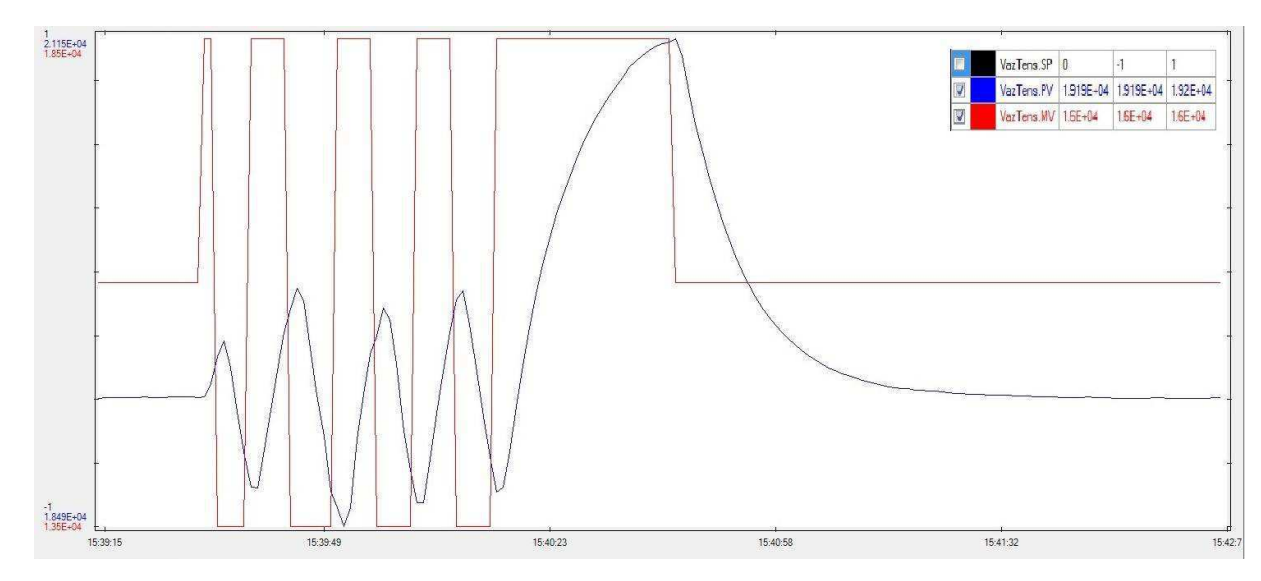

Figura 4.3 – Resposta aos chaveamentos consecutivos da malha Vazão-Tensão.

Por meio do método da resposta em frequência, obtém-se a saída do modelo de primeira ordem da planta em questão, como é apresentado na Figura 4.4, bem como os coeficientes do sistema.

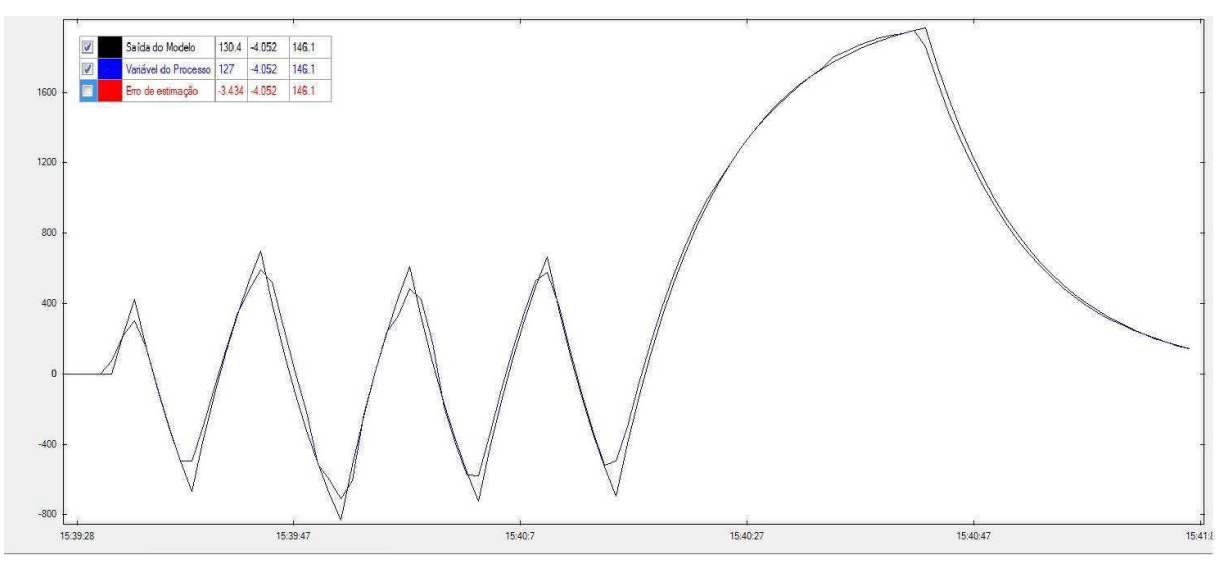

Figura 4.4 –Resposta do modelo identificado junto à resposta do modelo real.

### 4.2 RESULTADOS OBTIDOS COM OS TESTES DE IDENTIFICAÇÃO

Foram realizados vários experimentos para colher dados e assim poder levantar os modelos matemáticos para asplantas de Vazão-Tensão, Pressão-Tensão, Vazão-Corrente e Pressão-Corrente, e então selecionar aqueles mais adequados de acordo com os coeficientes de Theil. Os resultados dos modelos com os melhores coeficientesencontrados para o teste do pulso estão representados nas Tabelas 4.1 a 4.4. As respectivas matrizes RGA e RNGA são mostradas após cada uma das tabelas. Em todos os testes só foram considerados modelos de primeira ordem com atraso.

| Teste                    | K      | Tp1    | Td     | U     |
|--------------------------|--------|--------|--------|-------|
| Vazão<br><b>Tensão</b>   | 0,792  | 6,611  | 7,098  | 0,104 |
| Vazão<br>Corrente        | 1,029  | 13,310 | 31,940 | 0,134 |
| Pressão<br><b>Tensão</b> | 0,0212 | 4,160  | 9,126  | 0,149 |
| Pressão<br>Corrente      | 0,0273 | 11,570 | 30,930 | 0,072 |

Tabela 4.1 –Dados de modelos com melhores coeficientes U obtidos com o teste do pulso

$$
RGA = \begin{bmatrix} 0.792 & 1.013 \\ 0.021 & 0.027 \end{bmatrix} \qquad RNGA = \begin{bmatrix} 21.818 & -20.818 \\ -20.818 & 20.818 \end{bmatrix}
$$

Tabela 4.2–Dados de modelos com melhores coeficientes U<sub>b</sub>obtidos com o teste do pulso

| <b>Teste</b>                                                               | K      | Tp1    | Td                                                                          | $U_{b}$  |
|----------------------------------------------------------------------------|--------|--------|-----------------------------------------------------------------------------|----------|
| Vazão                                                                      | 0,789  | 6,366  | 7,098                                                                       | 0,124    |
| Tensão                                                                     |        |        |                                                                             |          |
| Vazão                                                                      | 1,029  | 13,310 | 31,940                                                                      | 0,142    |
| Corrente                                                                   |        |        |                                                                             |          |
| <b>Pressão</b>                                                             | 0,0211 | 3,533  | 9,126                                                                       | 0,021    |
| <b>Tensão</b>                                                              |        |        |                                                                             |          |
| Pressão                                                                    | 0,029  | 13,650 | 27,890                                                                      | 5,366e-6 |
| Corrente                                                                   |        |        |                                                                             |          |
| $RGA = \begin{bmatrix} 21.920 & -20.920 \\ -20.920 & 21.920 \end{bmatrix}$ |        |        | $RNGA = \begin{bmatrix} 14.672 & -13.672 \\ -13.672 & 14.672 \end{bmatrix}$ |          |

Tabela 4.3–Dados de modelos com melhores coeficientes Uvobtidos com o teste do pulso

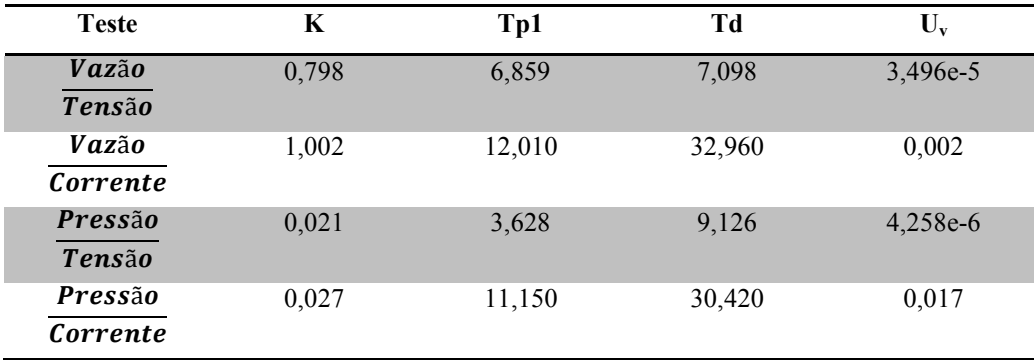

|  | $RGA = \begin{bmatrix} 55,437 & -54,437 \\ -54,437 & 55,437 \end{bmatrix}$ |  | $RNGA = \begin{bmatrix} 150,113 & -149,113 \\ -149,113 & 150,113 \end{bmatrix}$ |  |
|--|----------------------------------------------------------------------------|--|---------------------------------------------------------------------------------|--|
|--|----------------------------------------------------------------------------|--|---------------------------------------------------------------------------------|--|

Teste K Tp1 Td U<sub>c</sub> **Vazão** Tensão 0,797 6,112 7,098 0,871 **Vazão**  $\overline{\text{Correcte}}$ 1,006 12,420 32,960 0,800 Pressão **Tensão** 0,021 3,533 9,126 0,886 Pressão  $\overline{\text{Correcte}}$ 0,027 11,490 30,420 0,973

Tabela 4.4–Dados de modelos com melhores coeficientes Ucobtidos com o teste do pulso

$$
RGA = \begin{bmatrix} 50,946 & -49,946 \\ -49,946 & 50,946 \end{bmatrix} \qquad RNGA = \begin{bmatrix} 18,121 & -17,121 \\ -17,121 & 18,121 \end{bmatrix}
$$

Para os testes do Relé com Pulso, foram obtidos resultados semelhantes, de acordo com as Tabelas 4.5 a 4.8:

Tabela 4.5–Dados de modelos com melhores coeficientes Uobtidos com o teste do relé com pulso

| <b>Teste</b>             | K     | Tp1    | Td     | $\mathbf{U}_{\mathbf{v}}$ |
|--------------------------|-------|--------|--------|---------------------------|
| Vazão<br><b>Tensão</b>   | 0,840 | 9,483  | 1,429  | 0,034                     |
| Vazão<br>Corrente        | 1,193 | 11,070 | 10,790 | 0,137                     |
| Pressão<br><b>Tensão</b> | 0,059 | 1,694  | 1,213  | 0,116                     |
| Pressão<br>Corrente      | 0,053 | 9,346  | 2,528  | 10,360                    |

$$
RGA = \begin{bmatrix} -1.712 & 2.712 \\ 2.712 & -1.712 \end{bmatrix} \qquad RNGA = \begin{bmatrix} -0.434 & 1.434 \\ 1.434 & -0.434 \end{bmatrix}
$$

| <b>Teste</b>  | K     | Tp1    | Td     | $\mathbf{U}_{\mathbf{v}}$ |
|---------------|-------|--------|--------|---------------------------|
| Vazão         | 0,866 | 13,340 | 1,014  | 0,004                     |
| <b>Tensão</b> |       |        |        |                           |
| Vazão         | 1,149 | 6,712  | 14,660 | $3.926e-11$               |
| Corrente      |       |        |        |                           |
| Pressão       | 0,060 | 0,845  | 2,056  | 1.248e-20                 |
| <b>Tensão</b> |       |        |        |                           |
| Pressão       | 0,049 | 7,463  | 3,814  | $0,100e-3$                |
| Corrente      |       |        |        |                           |

Tabela 4.6– Dados de modelos com melhores coeficientes U<sub>b</sub>obtidos com o teste do relé com pulso

$$
RGA = \begin{bmatrix} -1,573 & 2,573 \\ 2,573 & -1,573 \end{bmatrix} \qquad RNGA = \begin{bmatrix} -0,306 & 1,306 \\ 1,306 & -0,306 \end{bmatrix}
$$

Tabela 4.7–Dados de modelos com melhores coeficientes Uvobtidos com o teste do relé com pulso

| <b>Teste</b>                    | K     | Tp1   | Td     | $U_{\rm v}$ |
|---------------------------------|-------|-------|--------|-------------|
| Vazão<br><b>Tensão</b>          | 0,832 | 9,339 | 1,358  | 0,001       |
| Vazão<br>Corrente               | 1,138 | 9,111 | 10,420 | 0,031       |
| <b>Pressão</b><br><b>Tensão</b> | 0,076 | 4,039 | 1,275  | 9,739e-06   |
| Pressão<br>Corrente             | 0,050 | 7,352 | 6,012  | 0,002       |

$$
RGA = \begin{bmatrix} -0.920 & 1.920 \\ 1.920 & -0.920 \end{bmatrix} \qquad RNGA = \begin{bmatrix} -0.533 & 1.533 \\ 1.533 & -0.533 \end{bmatrix}
$$

Tabela 4.8- Dados de modelos com melhores coeficientes U<sub>c</sub>obtidos com o teste do relé com pulso

| <b>Teste</b>                  | K     | Tp1   | Td     | $U_c$ |
|-------------------------------|-------|-------|--------|-------|
| <b>Vazão</b><br><b>Tensão</b> | 0,832 | 9,339 | 1,358  | 0,994 |
| Vazão<br>Corrente             | 1,138 | 9,111 | 10,420 | 0,969 |
| Pressão<br><b>Tensão</b>      | 0,076 | 4,039 | 1,275  | 1,000 |
| Pressão<br>Corrente           | 0,050 | 7,352 | 6,012  | 0,998 |

$$
RGA = \begin{bmatrix} -0.920 & 1.920 \\ 1.920 & -0.920 \end{bmatrix} \qquad RNGA = \begin{bmatrix} -0.533 & 1.533 \\ 1.533 & -0.533 \end{bmatrix}
$$

#### 4.3 MODELOS SELECIONADOS PARA A PLATAFORMA

Como os valores das matrizes RGA e RNGA encontrados para os resultados dos testes do Relé com Pulso são tais que as respectivas matrizes são mais próximas da identidade, preferiu-se estes resultados aos obtidos com os testes do Pulso. Além do mais, para todos resultados dos testes do Relé com Pulso, tanto as matrizes RGA como as respectivas RNGA apontaram um emparelhamento secundário, i.e. Vazão controlada por Corrente e Pressão controlada por Tensão. Por fim, decidiu-se escolher os modelos com os menores U<sub>b</sub>'s uma vez que estes coeficientes apresentaram-se mais relevantes na determinação dos mesmos. Nas Figuras 4.5 e 4.6, estão ilustradas as curvas dos modelos obtidos escolhidos para as malhas Vazão-Corrente e Pressão-Tensão. As Equações 4.1 e 4.2, representam os dois modelos escolhidos para as malhas supracitadas, respectivamente.

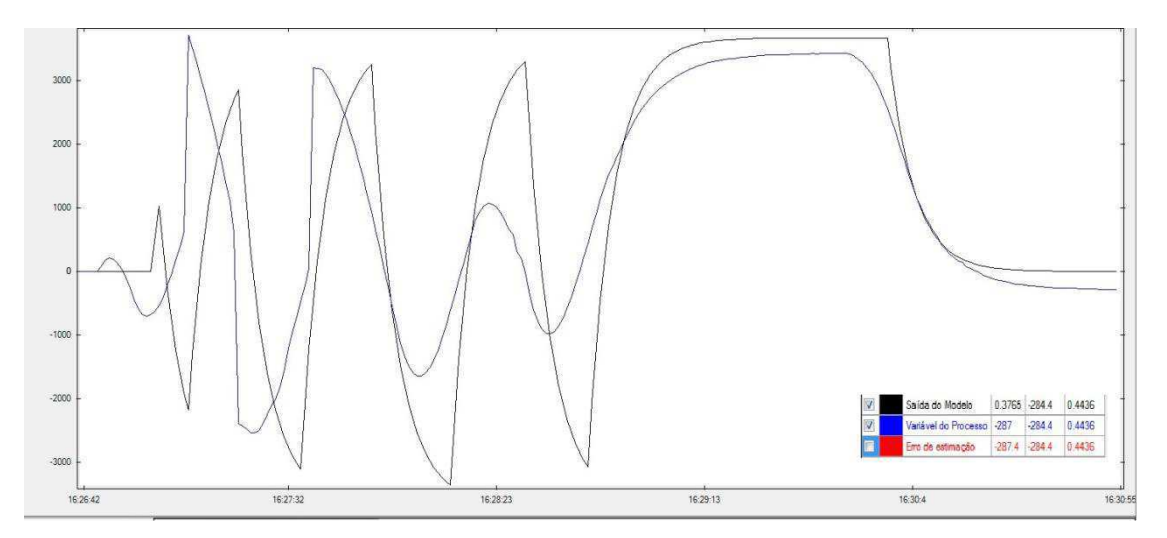

Figura 4.5– Resposta do modelo identificado junto à resposta do modelo real da malha Vazão-Corrente.

$$
\frac{Q(s)}{I(s)} = \frac{1,149e^{14,66s}}{6,702s+1}
$$
\n(4.1)

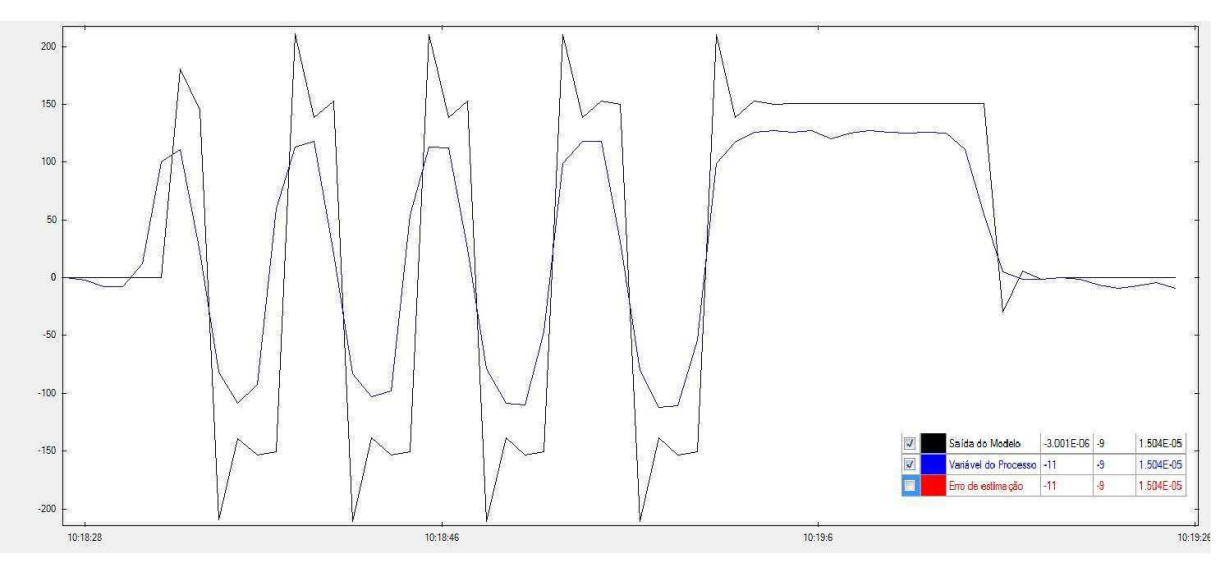

Figura 4.6– Resposta do modelo identificado junto à resposta do modelo real da malha Pressão-Tensão.

$$
\frac{P(s)}{V(s)} = \frac{0.060e^{-2.05} \text{ }^{6}}{0.845s + 1}
$$
\n(4.2)

## 5 PROJETO DOS CONTROLADORES E RESULTADOS GERAIS

Com os modelos obtidos em mãos, foram estudadas técnicas de sintonia de controladores MIMO, sendo as que mais se destacaram as técnicas do BLT e do IMC generalizado. Estas duas se mostraram mais promissoras para serem aplicadas ao sistema em estudo devido às semelhanças com outros sistemas documentados.

Tendo os controladores sido projetados, foram realizadas simulações no simulink para verificar se estes se adequariam de fato aos modelos propostos para o sistema real, uma vez que caso alguma dessas estratégias de controle resultasse em um sistema de malha fechada instável, os equipamentos do sistema poderiam ser danificados.

Também fez-se necessário implementar um ambiente apropriado para realizar-se o controle da planta real no software LabVIEW.

### 5.1 RESULTADOS PELO MÉTODO BLT

Na Tabela 5.1 são apresentados alguns valores de controladores calculados pelo método do BLT para valores diferentes do parâmetro F. As simulações mostraram que esta técnica não resultou em um controle apropriado, visto que a referência não foi atingido e o sistema de malha fechada mostrou-se instável, o que é evidenciado pelas Figuras 5.1 e 5.2. Na Figura 5.1 tem-se as respostasde Pressão e de Vazão para a aplicação de um degrau de Pressão, e na Figura 5.2, são apresentadas as repostas destas mesmas variáveis controladas mediante a aplicação de um degrau de Vazão (emparelhamento secundário).

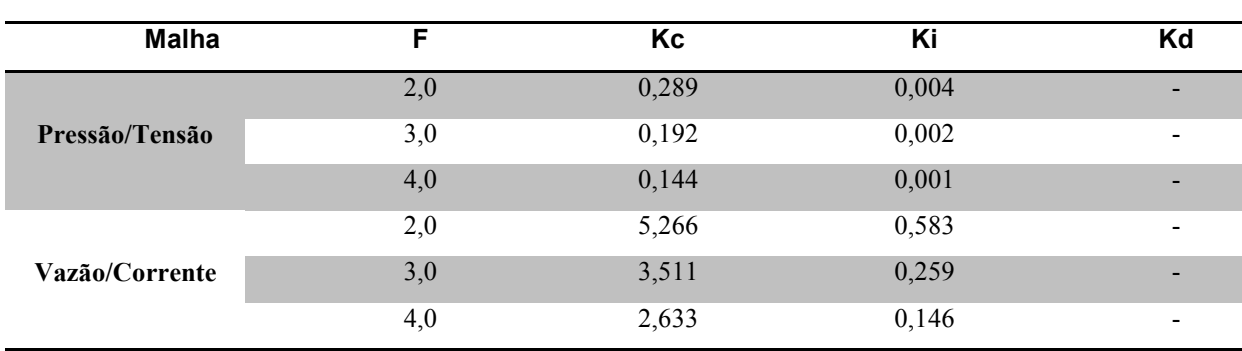

Tabela 5.1 – Controladores BLT

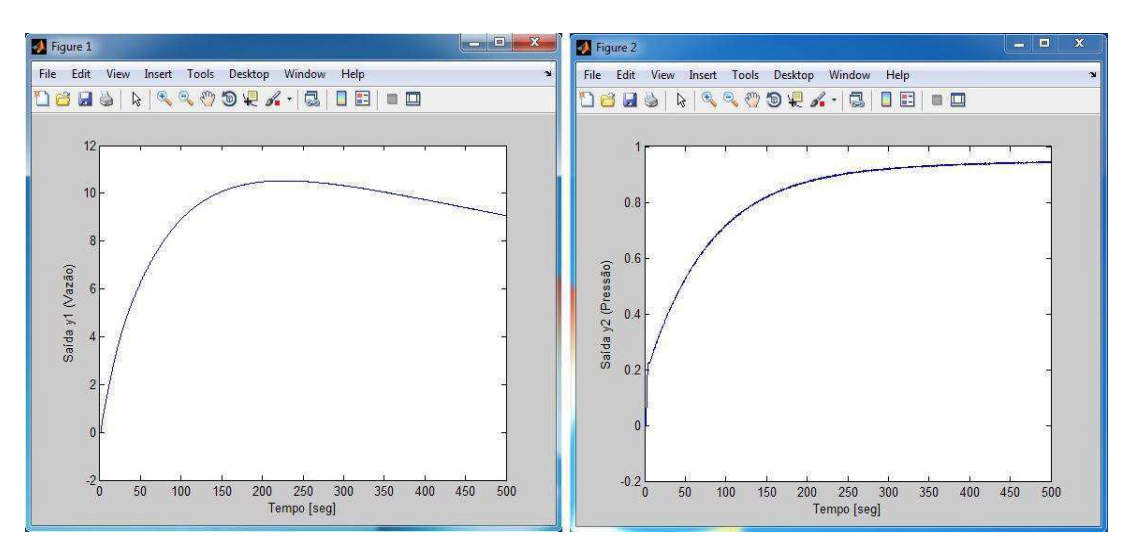

Figura 5.1– Desempenho dos Controladores calculados com F = 3 para mediante um degrau dePressão.

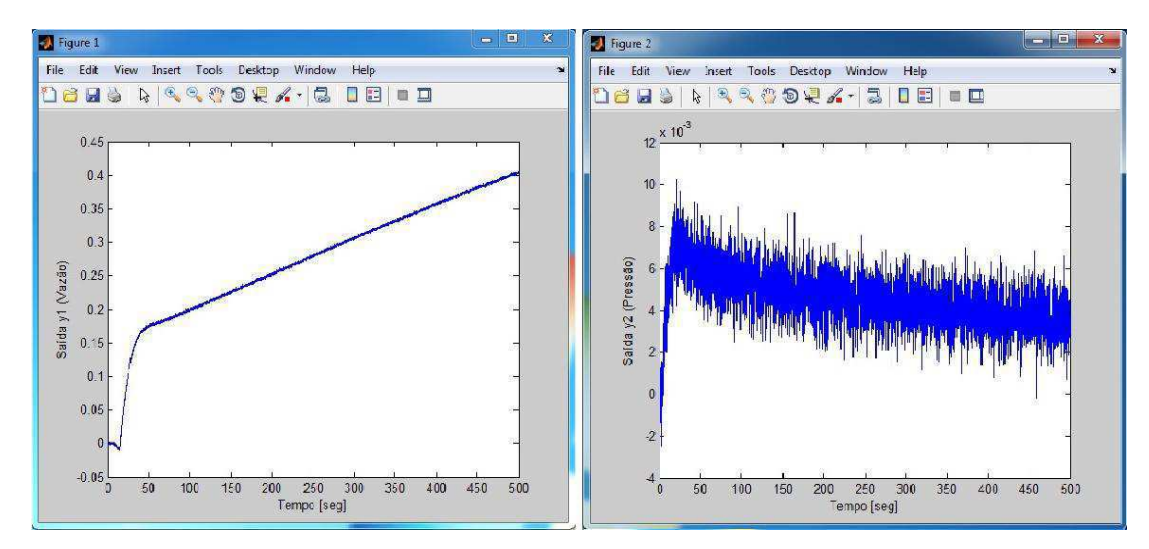

Figura 5.2– Desempenho dos Controladores calculados com F = 3 para mediante um degrau deVazão.

## 5.2 RESULTADOS PELO MÉTODO DO IMC GENERALIZADO

Para o método do IMC generalizado, foram feitas várias simulações variando-se o valor do parâmetro  $\lambda_i$  para o qual foram escolhidos valores iguais ao atraso a à metade do atraso para o caso da malha 1x2, e valores entre 1 e 2,5 para a malha 2x1. A Tabela 5.2 ilustra os valores dos controladores encontrados para os dois casos. Foi observado que fazendo  $\lambda_1$ igual ao atraso (14,66 seg) resultou o controlador resultante apresentava uma melhor resposta, como pode-se observar nas Figuras 5.3 a 5.6, sendo que este foi o controle escolhido para ser implementado na planta real.

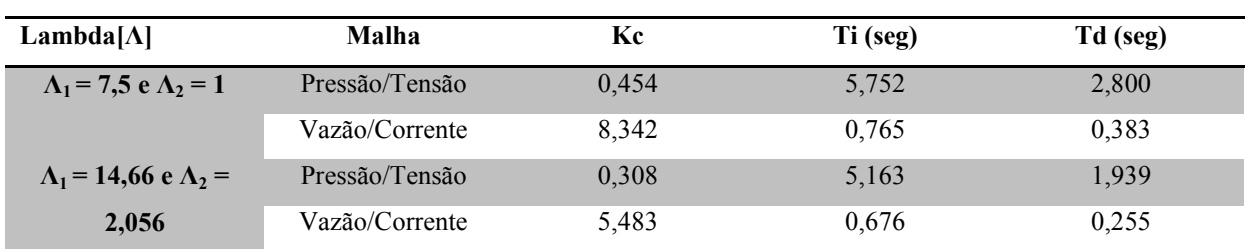

Tabela 5.2 – Controladores IMC Generalizado

水 Figure 1 Ą Figure 2 File Edit View Insert Tools Desktop Window Help  ${\rm File}$  $Edt$ View Insert Tools Desktop Window Help j. 1 - 1 - 1 - 1 - 1 - 1 - 1 - 1 - 1 - 1 18896  $\mathcal{L}\subset\mathcal{L}\otimes\mathcal{L}\times\mathcal{L}\times\mathcal{L}\times\mathcal{L}$ 

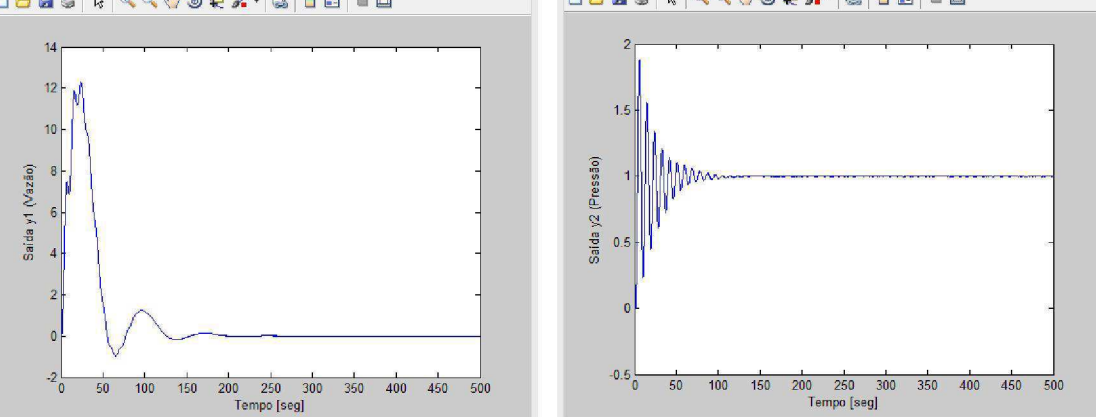

Figura 5.3– Desempenho dos Controladores calculados com  $\Lambda_1 = 7.5$  mediante um degrau de Pressão.

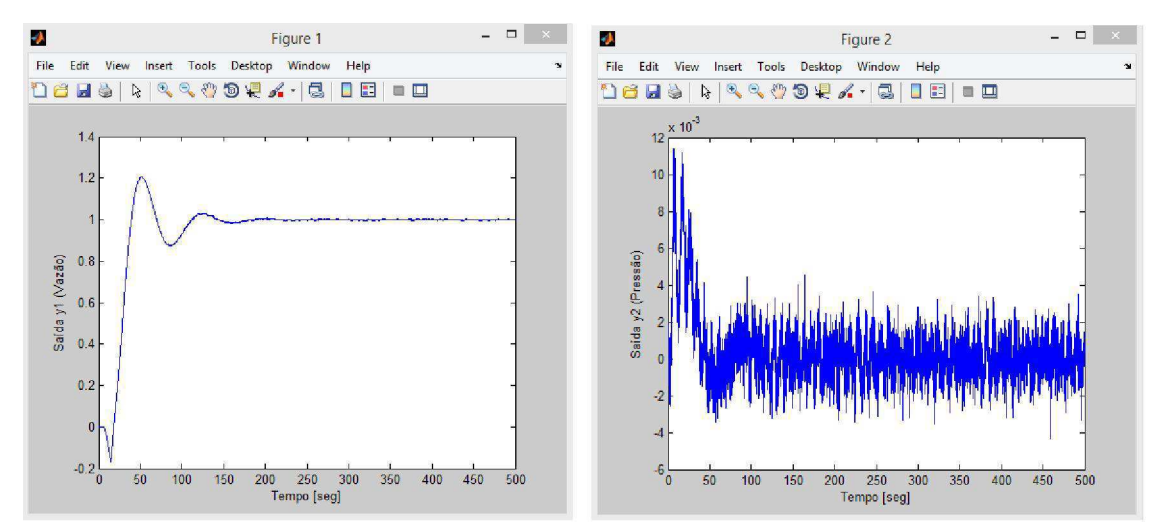

Figura 5.4– Desempenho dos Controladores calculados com  $\Lambda_1 = 7.5$  mediante um degrau de Vazão.

 $\Box$ 

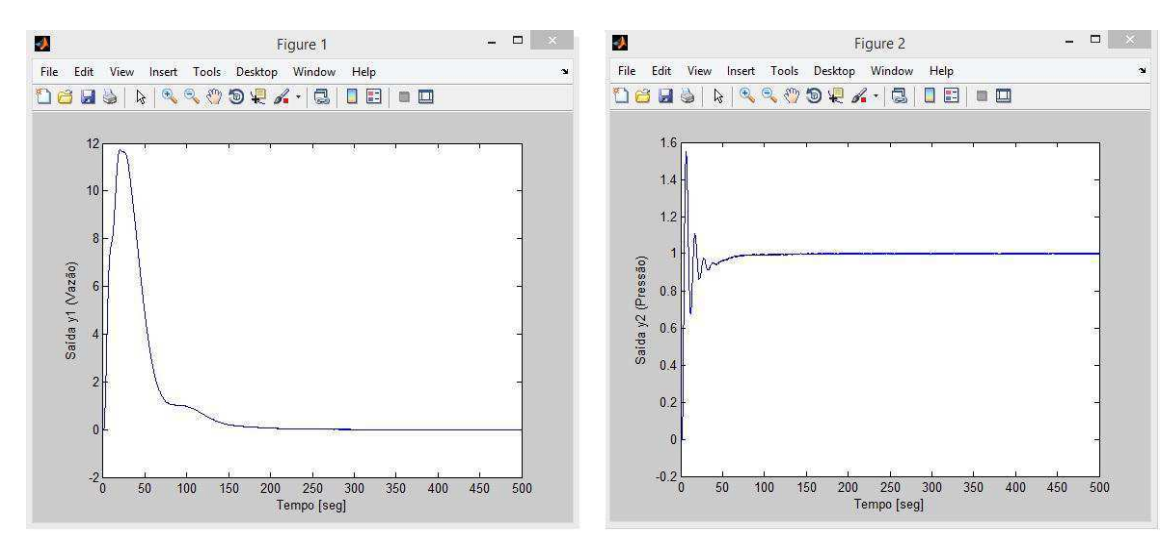

Figura 5.5– Desempenho dos Controladores calculados com  $\Lambda_1$  = 14,66 mediante um degrau de Pressão.

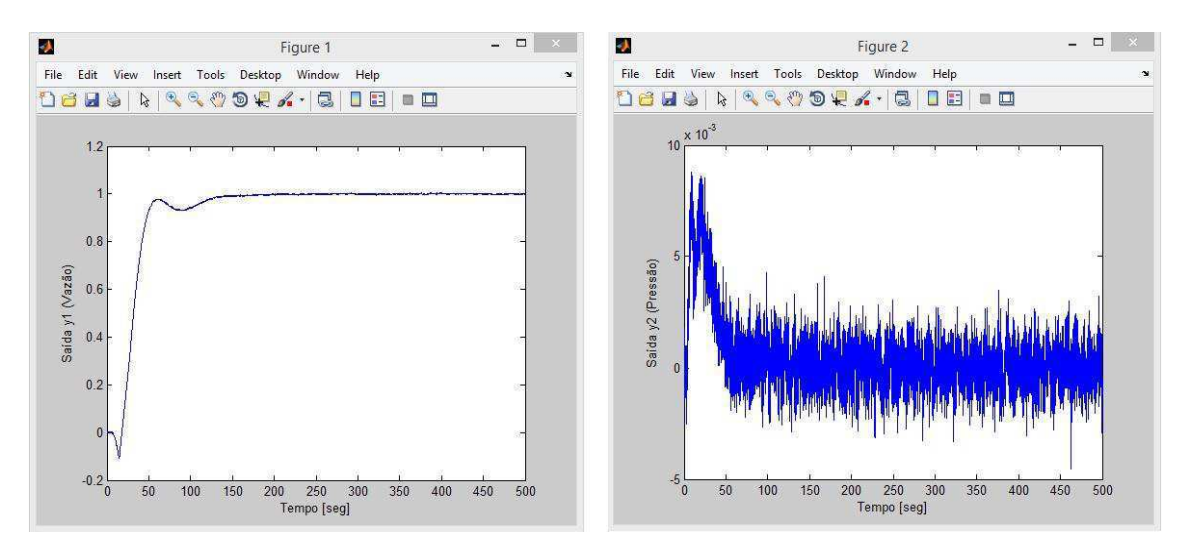

Figura 5.6– Desempenho dos Controladores calculados com  $\Lambda_1$  = 14,66 mediante um degrau de Vazão.

## 5.3 ANÁLISE DOS RESULTADOS

A interface de controle implementada utilizando o software LabVIEW é ilustrada na Figura 5.7, na qual podem ser observados controles numéricos utilizados para variar os parâmetros dos controladores de ambas as malhas, e gráficos que acompanham a evolução das variáveis controladas de Vazão e Pressão, cujos valores são também indicados em tempo real por meio de indicadores numéricos no canto superior esquerdo as interface. É importante lembrar mais uma vez que, devido ao emparelhamento secundário da planta, a variável controlada de Vazão foi controlada por meio de um referência de Pressão e vice-versa.

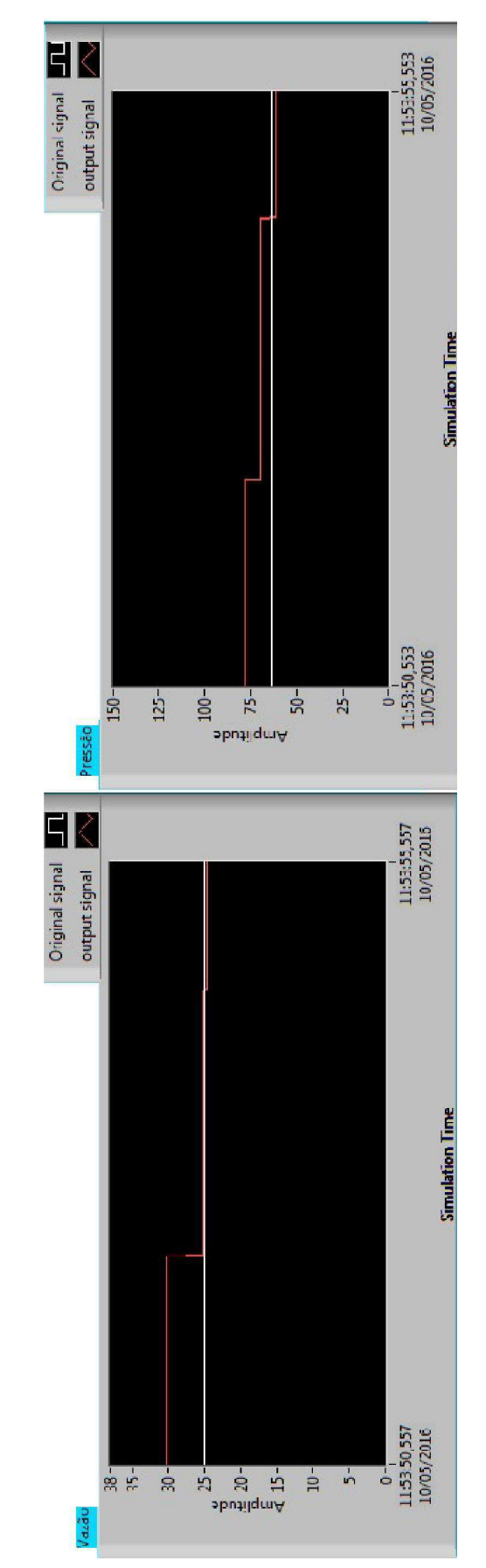

Figura 5.7 – Interface de controle e monitoramento da plataforma implementada em LabVIEW.

## 6 CONCLUSÃO

A principal contribuição deste trabalho foi a identificação de modelos matemáticos para o sistema, os quais podem ser utilizados no projeto de controladores para a plataforma de detecção de incrustação, bem como o desenvolvimento de uma interface no LabVIEW para controle e monitoramento e que permite a aplicação de diversas estratégias de controle.

Apesar de terem sido propostas duas técnicas de sintonia de controladores para a planta em estudo, apenas uma teve sua aplicação no sistema real viável, visto que foi observado em simulação que os controladores projetados com o método do BLT não foram capazes de fazer o sistema seguir a referência. Dessa forma, visando a manter a integridade dos dispositivos utilizados, apenas a sintonia via método do IMC generalizado foi aplicada à planta.

No entanto, apesar de o IMC generalizado ter apresentado valores que levaram a um sistema de malha fechada estável, este não mostrou muita robustez, devido, provavelmente, à grande influência do emparelhamento presente no sistema. Esta fato mostra que, provavelmente, a estratégia de controle descentralizado aplicada à planta não se mostrou adequada.

Para sanar este inconveniente, poder-se-ia adotar outras técnicas de sintonia baseadas na utilização de desacopladores, os quais eliminariam ao máximo a influência do emparelhamento e possibilitariam tratar o sistema multivariável como um conjunto sistemas SISO independentes.

## 6.1 SUGESTÕES PARA TRABALHOS FUTUROS

Como opçãopara possíveis trabalhos futuros utilizando a plataforma de detecção de incrustação, sugere-se:

- Realizar testes com controladores projetados utilizando-se técnicas de desacoplamento;
- Analisar outras técnicas de sintonia de controladores multivariável;
- Realizar um estudo mais detalhado da influência do emparelhamento entre das malhas.

# REFERÊNCIAS

ASHCROFT DIGITAL INDUSTRIAL GAUGE – OperatingInstructions.Ashcroft®, 2006.

CARRARA, V. 2011. Apostila sobre Análise e Controle de Sistemas Lineares. Disponível em: <http://www2.dem.inpe.br/val/cursos\_inpe/Carrara\_controle\_ap.pdf>. Acesso em: dez. 2013.

Fisher Controls International LLC, 2005. Control Valve Handbook. 4.ed. Disponível em: <http://www.documentation.emersonprocess.com/groups/public/documents/book/cvh99.pdf>.

FlowMeters.com LLC, 2003.**Turbine Flowmeters**.Disponível em: <http://www.flowmeters.com/ufm/index.cfm?task=turbine>.

FRANKLIN, F. F., POWELL, J. D., EMAMI-NAEINI, A. Sistemas de Controle para Engenharia. 6 ed. – Porto Alegre: Bookman, 2013.

JUN, H., CAI, W., NI, W., XIE, L. RNGA based control system configuration for multivariable processes. In: Journal of Process Control, 2009.

LEE, M., LEE, K., KIM, C., LEE, J. Analytical Design of Multiloop PID Controllers for Desired Closed-Loop Responses, 2004.

LIU, T., ZHANG, W., GU, D. Analytical Multiloop PI/PID Controller Design for Two-by-Two Processes with Time Delays, 2005.

LUO, Y., LIU, H., JIA, L., CAI, W. A Practical Guideline to Control Structure Selection for MIMO Processes, 2011.

LUYBEN, W. L. Simple Method for Tuning SISO Controllers in Multivariable Systems, 1986.

MAO, H., CAI, W., WU, B., HE, M. Simple Decentralized PID Controller Design Method Based on Dynamic Relative Interactions Analysis, 2005.

NASCIMENTO NETO, J. A. DO. Padrão 4-20mA e Protocolo HART. Instrumentação Industrial, Campina Grande, Fevereiro de 2003.

NATIONAL SEMICONDUCTOR, 2000. LM35 Precision Centigrade Temperature Sensors. Disponível em: <http://www.national.com/ds/LM/LM35.pdf>. Acesso em: jul. 2013.

OGATA, K. Engenharia de Controle Moderno.4. ed. São Paulo: Prentice-Hall, 2003.

RIBEIRO, M. A, 1999. Válvula de Controle e Segurança. 5. ed. Disponível em: <http://www.ebah.com.br/content/ABAAABQ70AL/livro-valvulas-controle-seguranca>.

RODRIGUES, D. L. V. Seleção e Dimensionamento de Válvula de Controle. In: Seminário Nacional de Controle e Automação, 7., 2011, Salvador. Salvador: UFBA, 2011.

SALVADOR, A., 2010. Noções de Corrosão e Incrustação (Apostila de treinamento-Petrobrás). Disponível em: <http://pt.scribd.com/doc/95878654/No-es-de-Corros-o-e-Incrusta-o-1>.

SANTOS, J. B. M. Identificação de sistemas utilizando o experimento do relé e técnicas de estimação do atraso. Dissertação (Mestrado em Engenharia Elétrica, Área de Concentração em Processamento da Informação) - Departamento de Engenharia Elétrica, Universidade Federal de Campina Grande, Campina Grande, PB. 2009.

SIEMENS, 2000.S7-200 ProgrammableController (System Manual). 2. ed.

Signet 8550-1 Flow Transmitter (Manual).Georg Fischer Signet LLC, 2011.

SILVA, J. J. Desenvolvimento de Técnicas de Detecção de Incrustação Utilizando Métodos Não-Invasivos. 2008. 166f. Tese (Doutorado em Engenharia Elétrica, Área de Concentração em Processamento da Informação) - Departamento de Engenharia Elétrica, Universidade Federal de Campina Grande, Campina Grande, PB. 2008.

SILVA, J. J.; LIMA, A. M. N; ROCHA NETO, J. S. Fouling Detection Based on Parameter Estimation. In: Systems, Structure and Control. In-Teh Education and Publishing. Viena, Áustria, 2008. p-129-148.

TROVATI, J, 2008.Tratamento de Água para Geração de Vapor: Caldeiras. (Curso Online – Tratamento de Água). Disponível em:<www.tratamentodeagua.com.br>.

WILSON, J., 2003. Pressure Measurement: Principles and Practice.Disponivelem: <http://www.sensorsmag.com/sensors/pressure/pressure-measurement-principles-andpractice-969>.